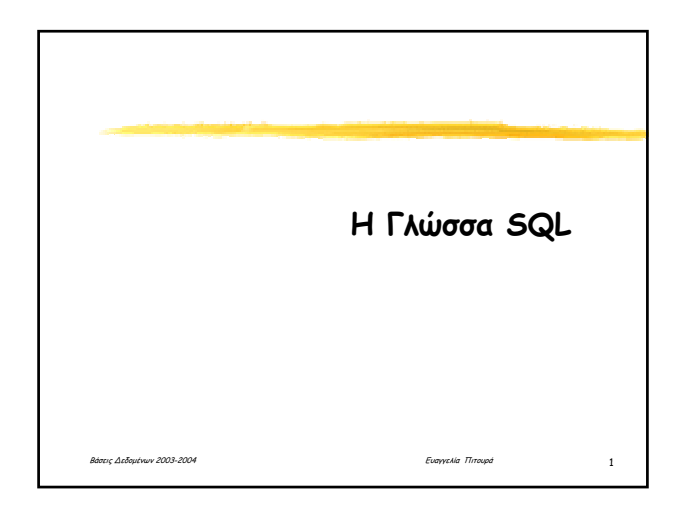

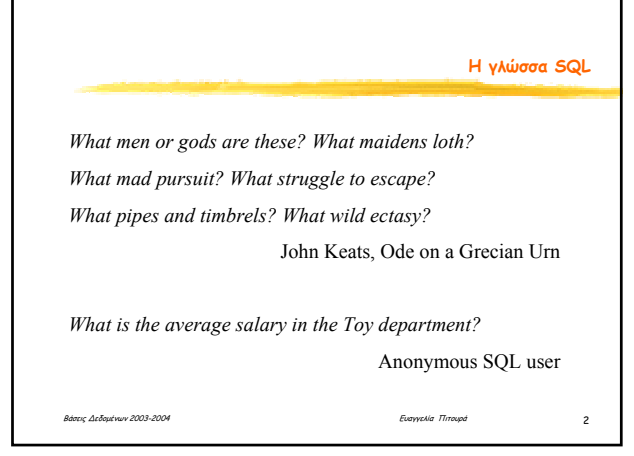

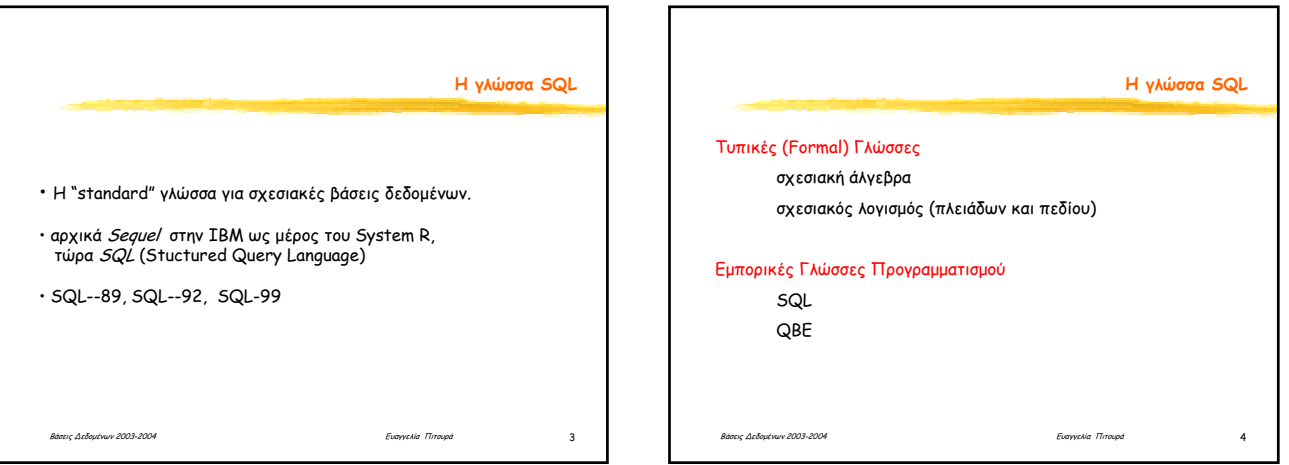

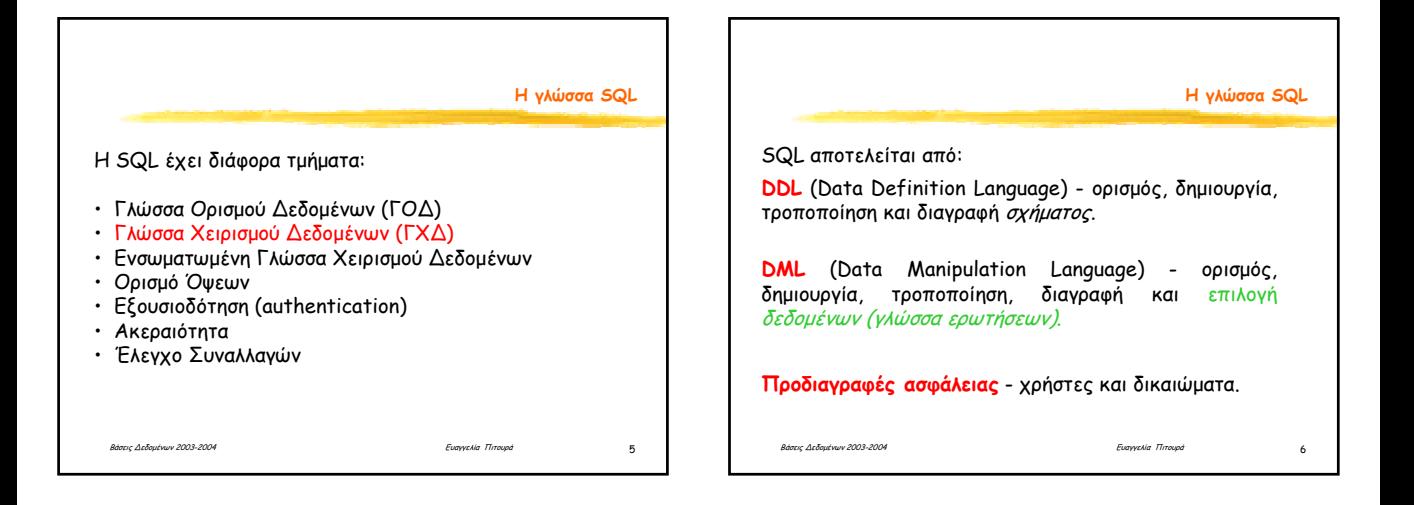

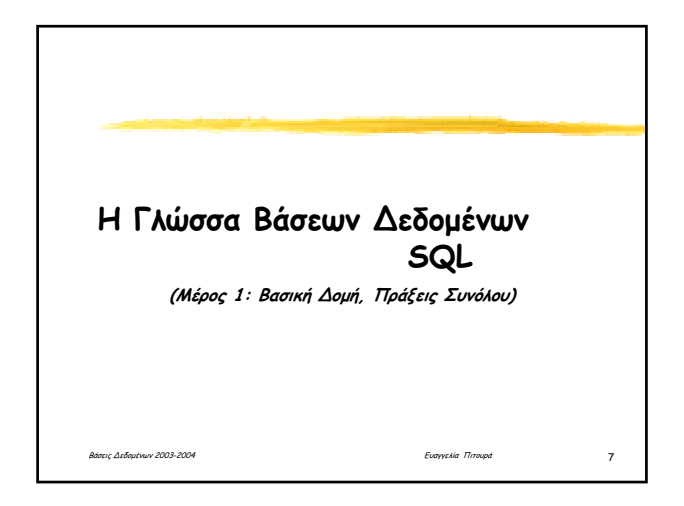

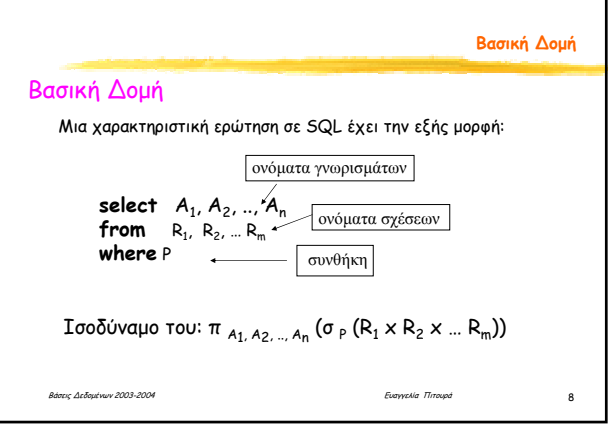

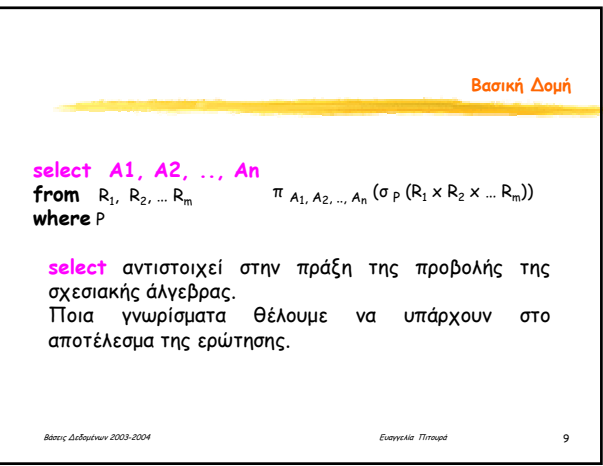

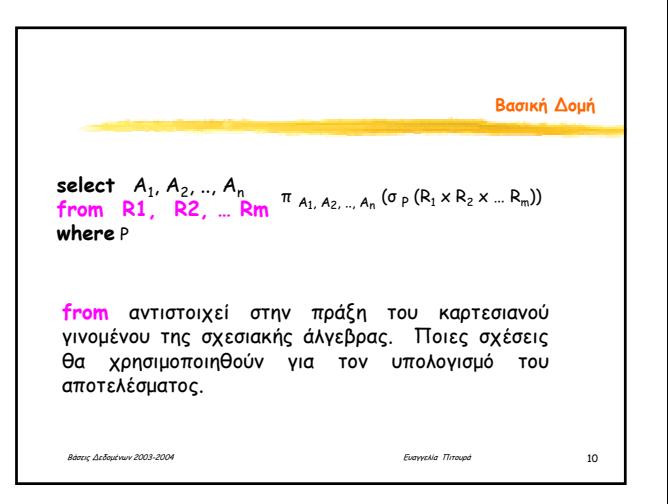

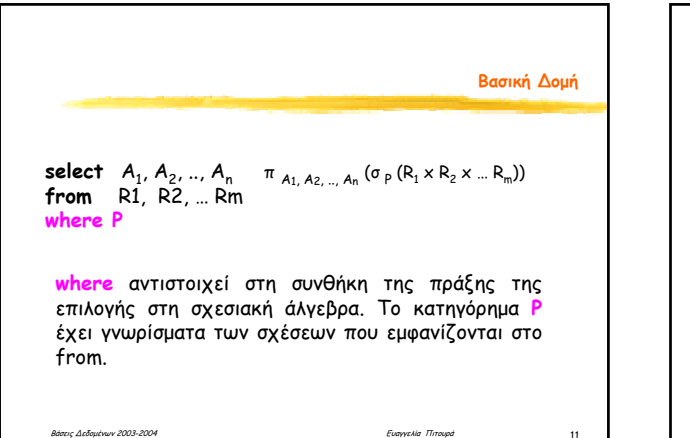

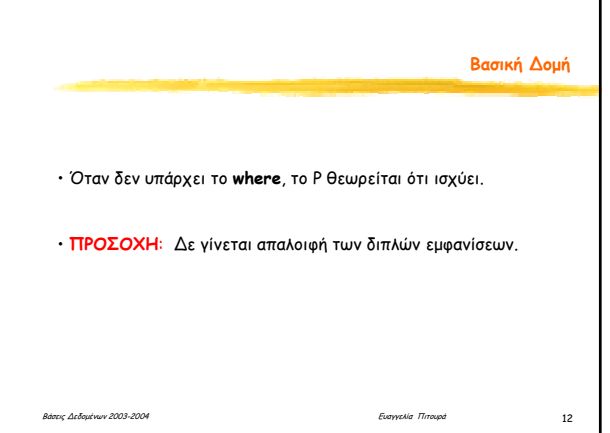

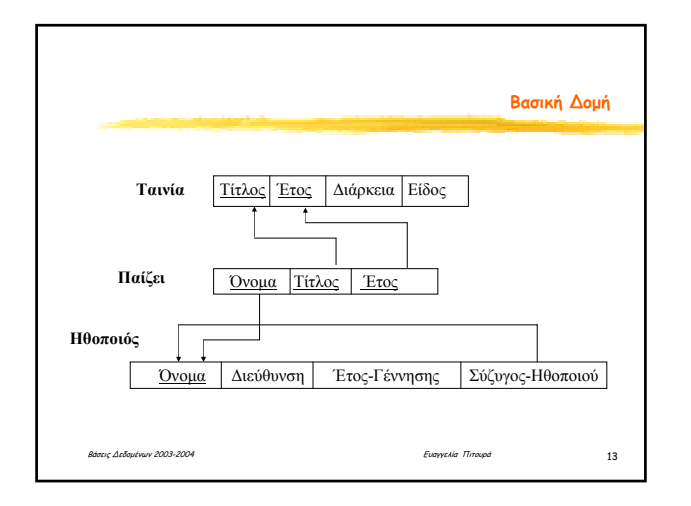

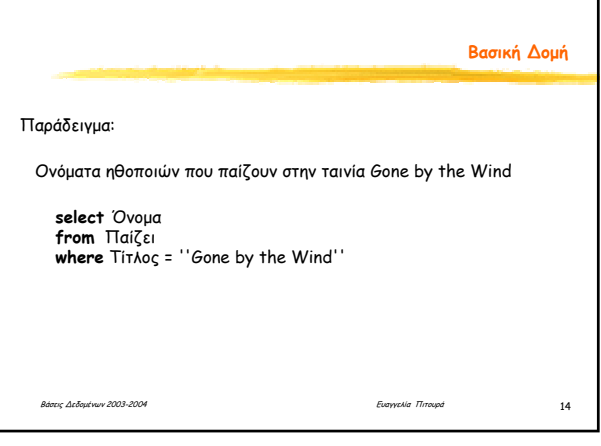

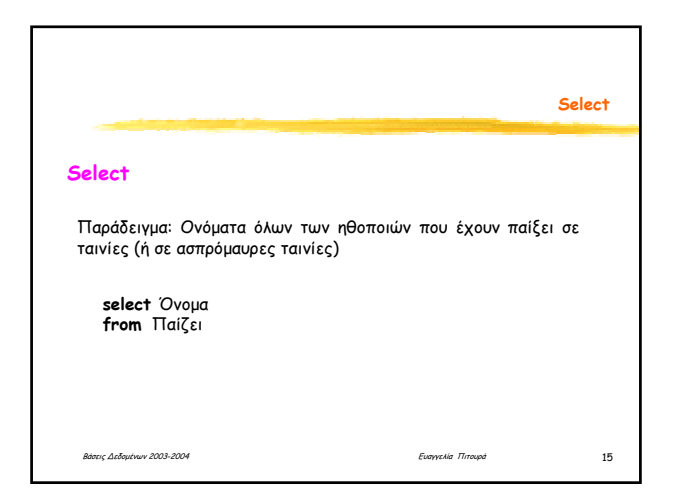

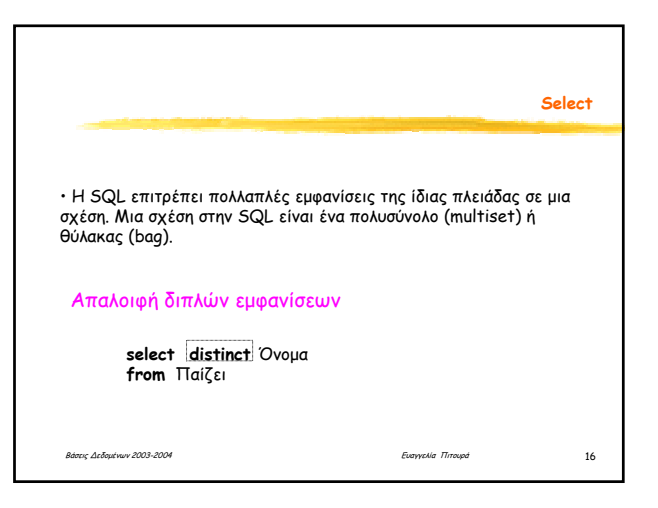

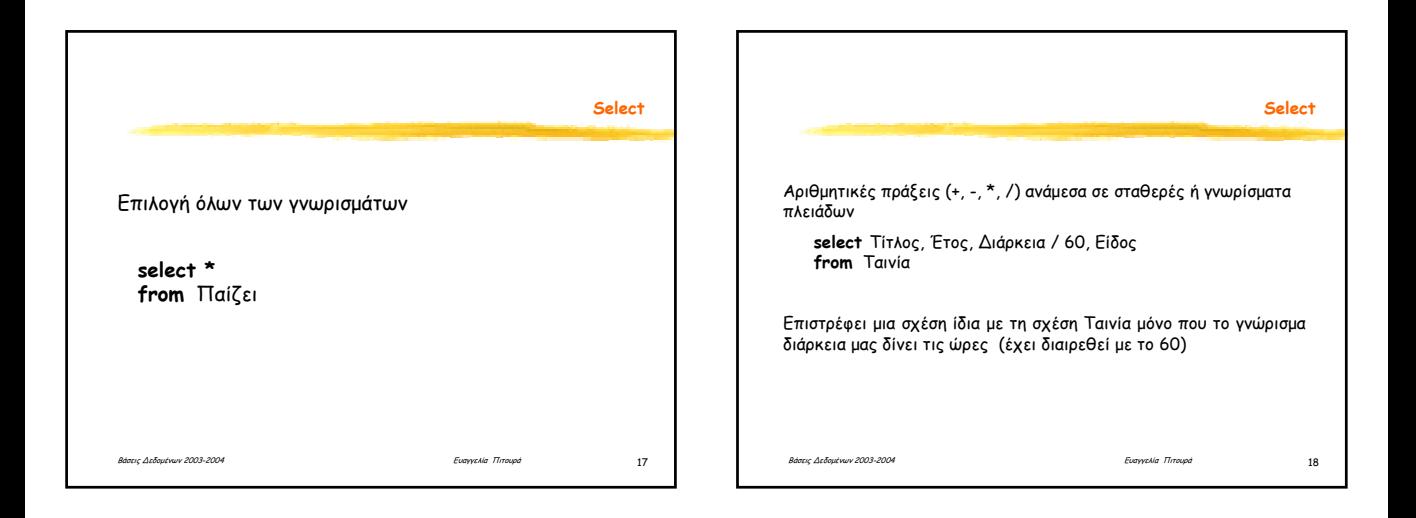

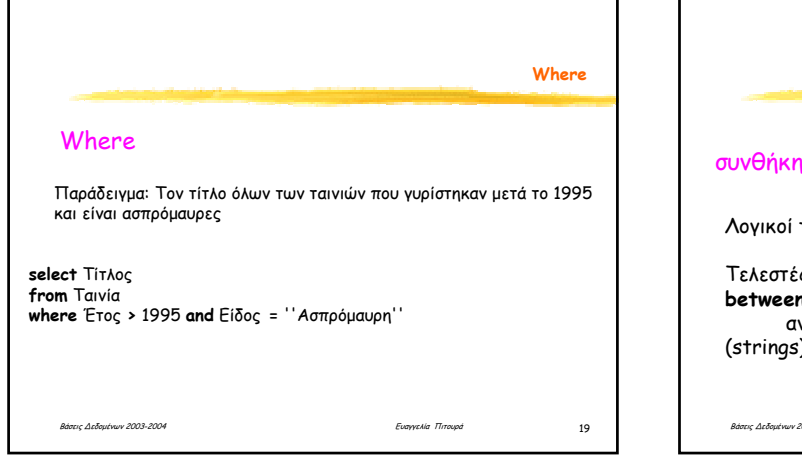

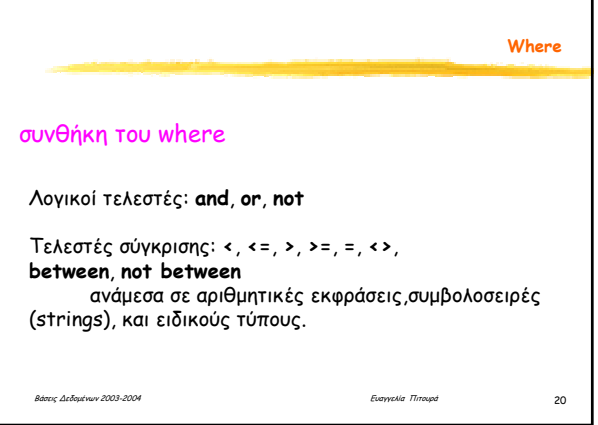

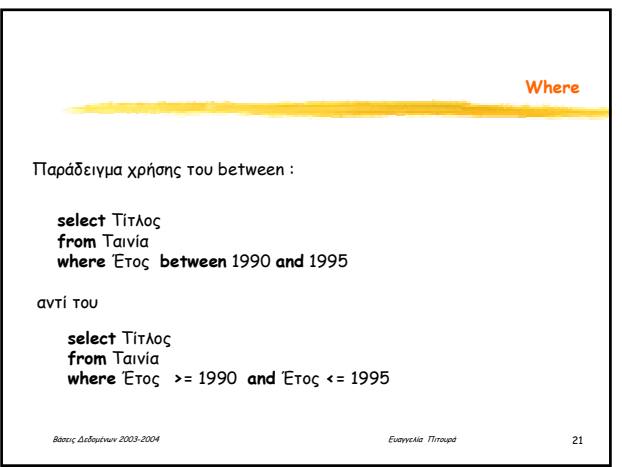

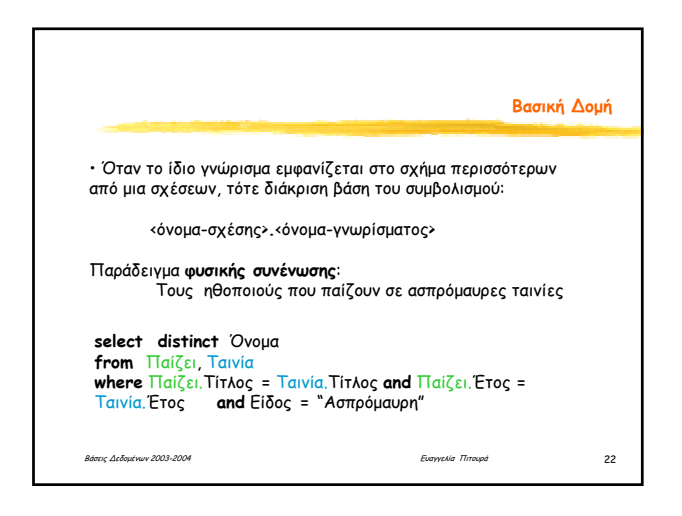

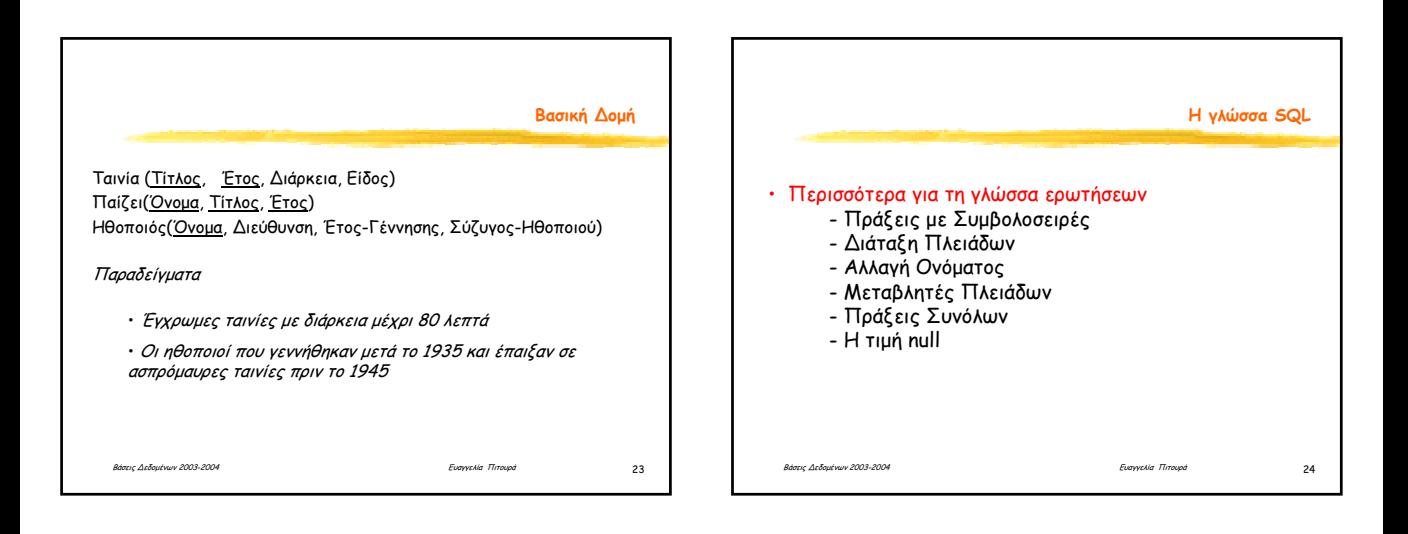

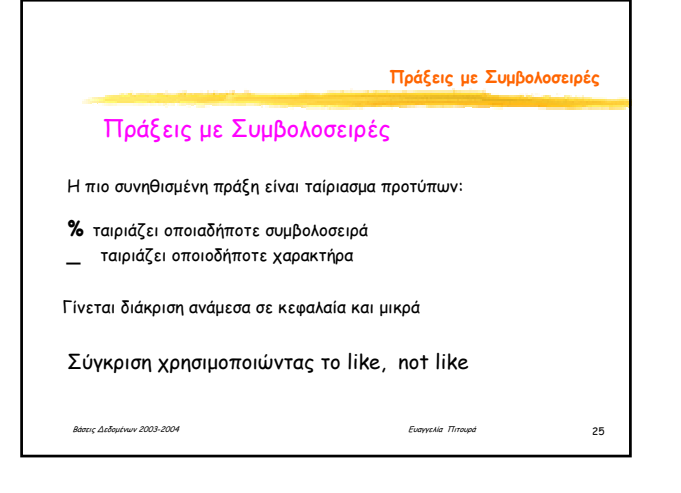

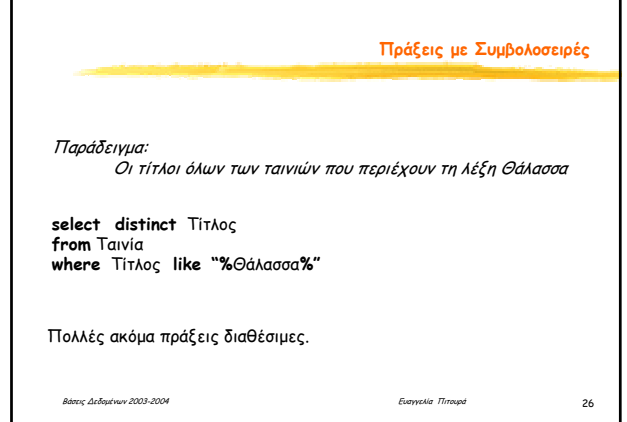

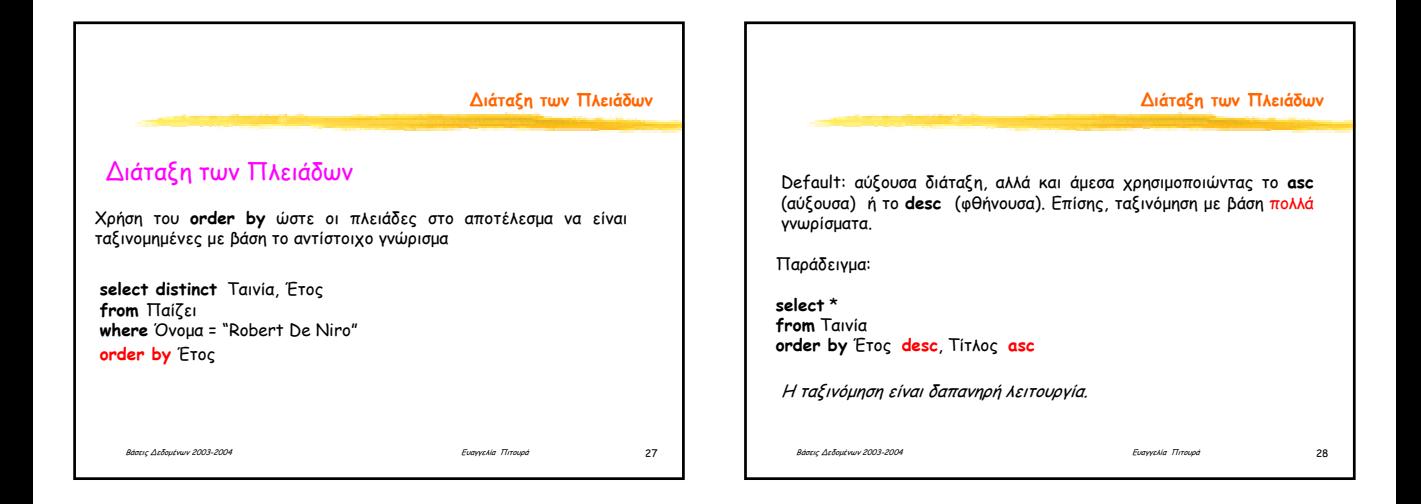

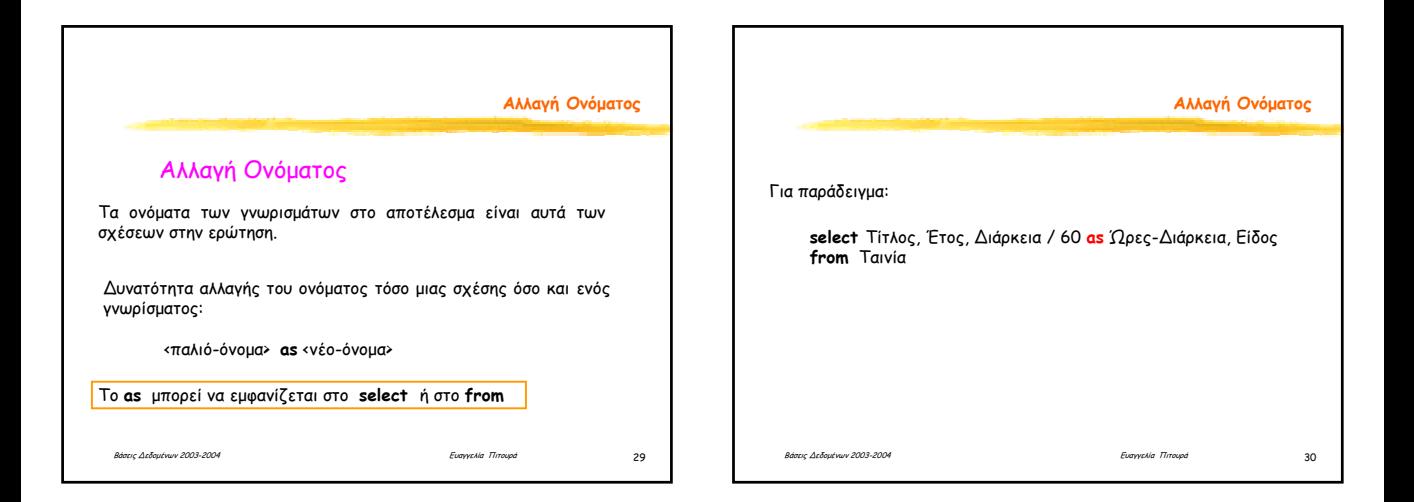

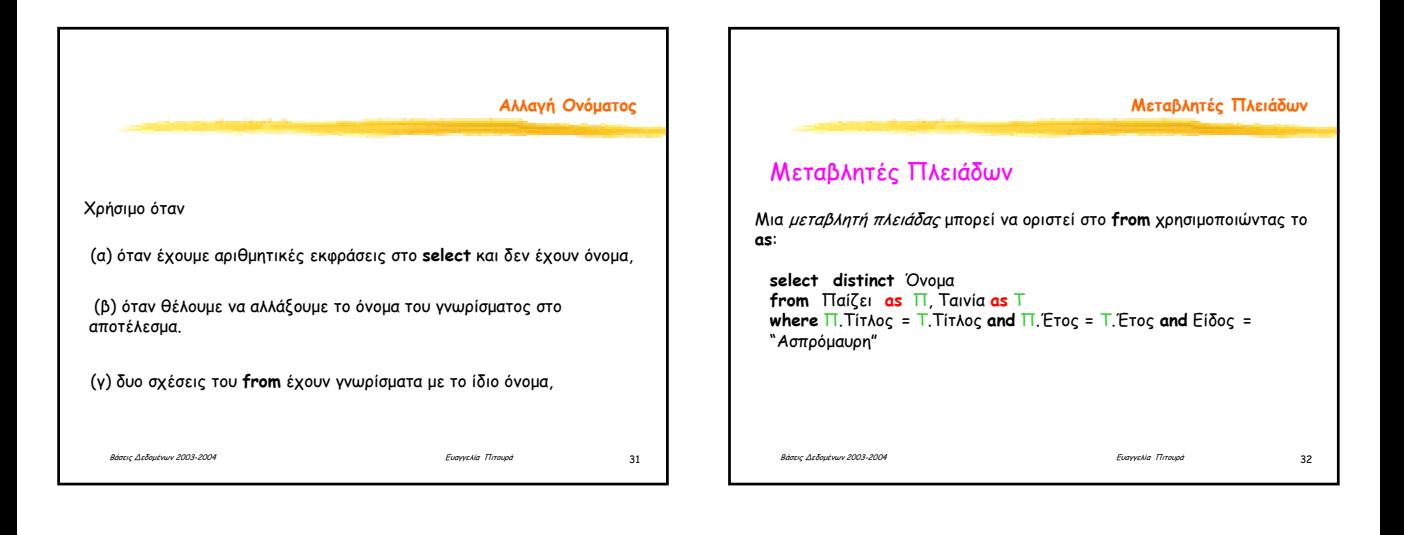

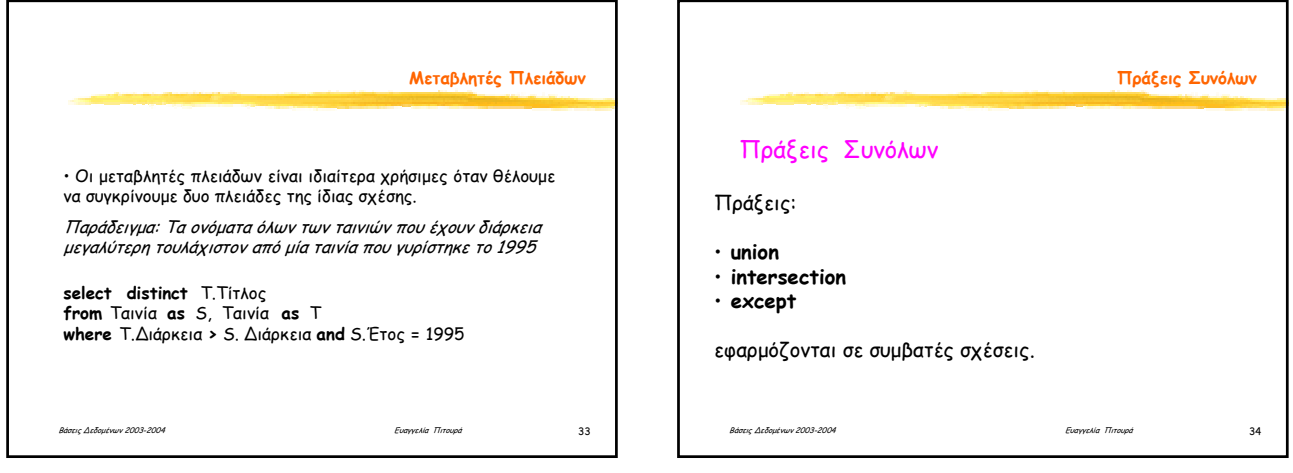

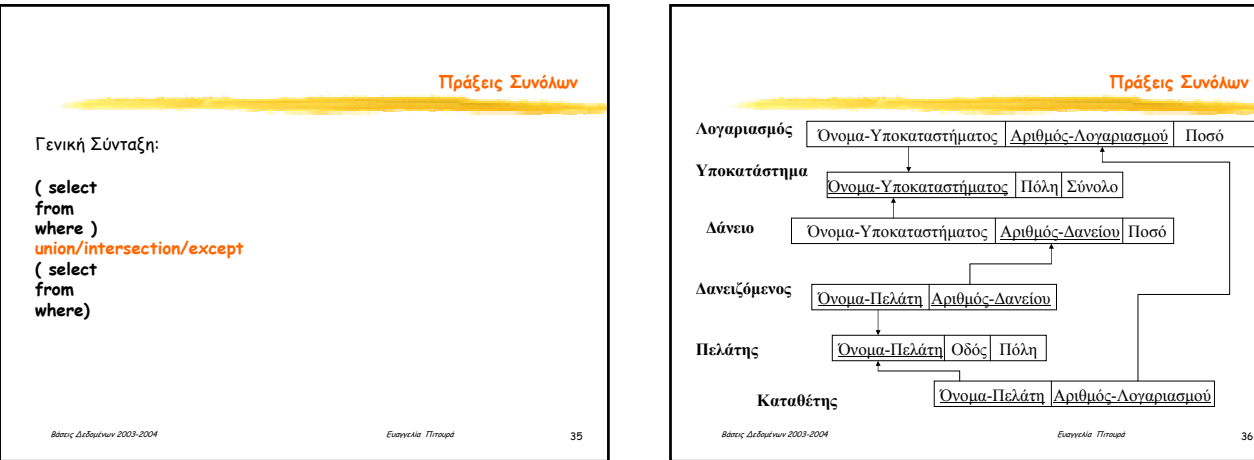

**Πράξεις Συνόλων**

Όνοµα-Υποκαταστήµατος Αριθµός-Λογαριασµού Ποσό

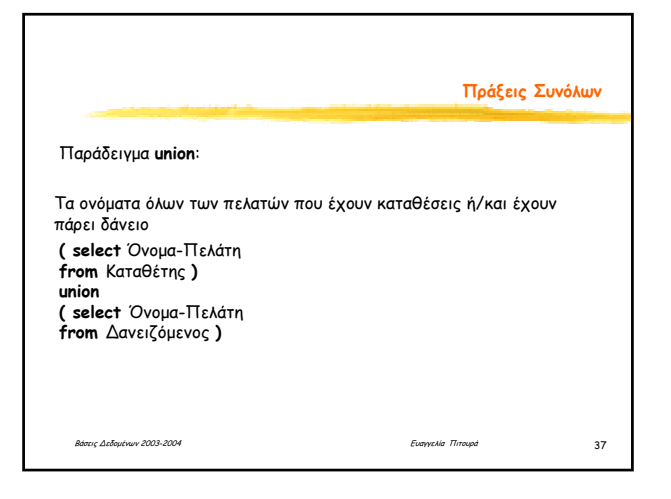

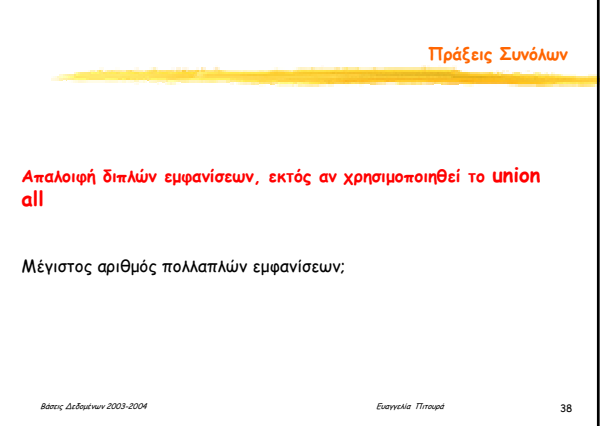

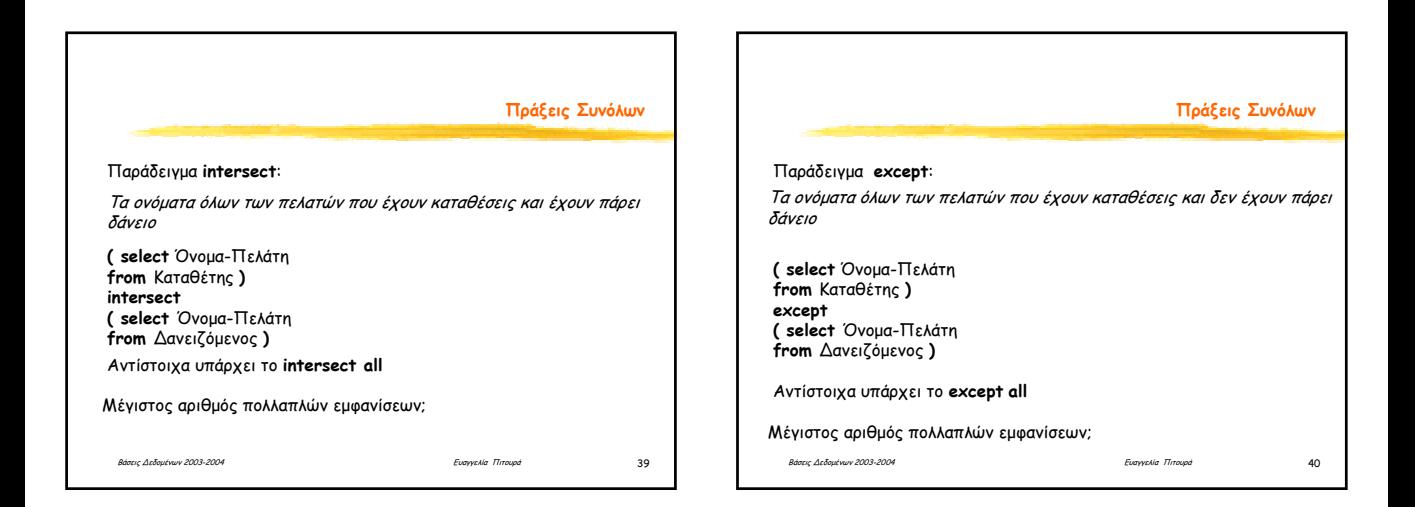

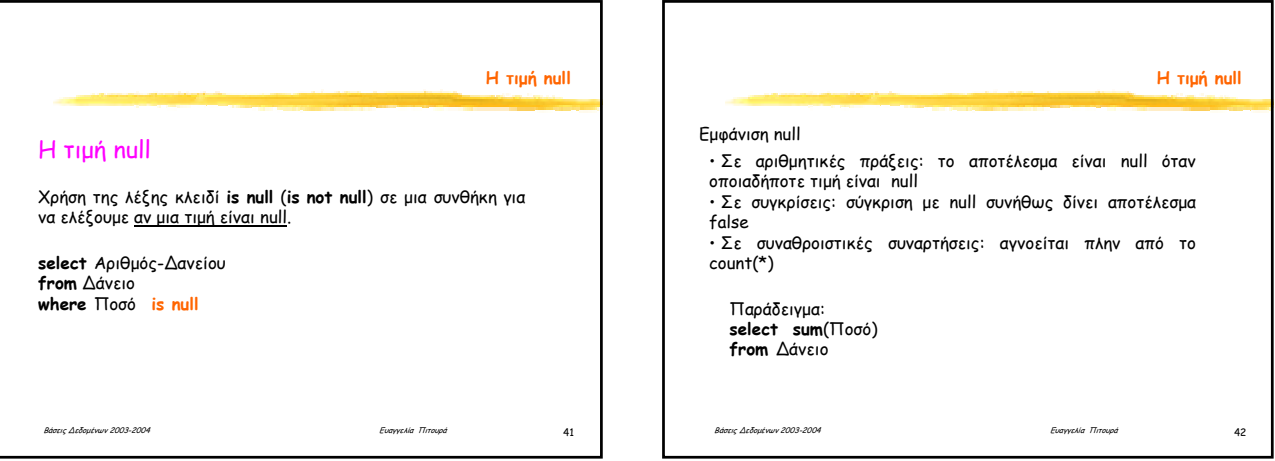

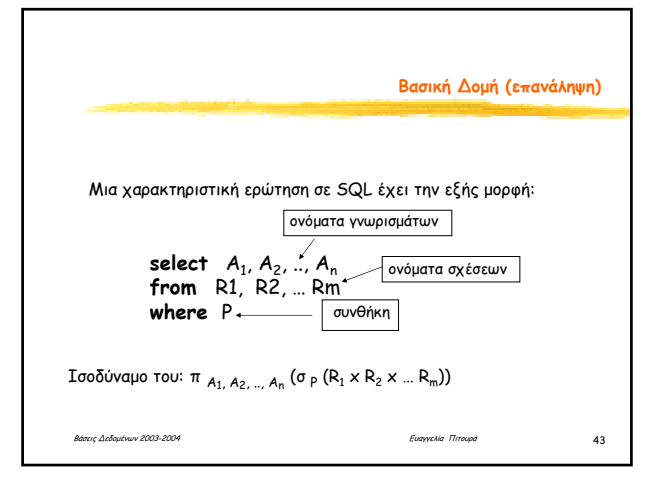

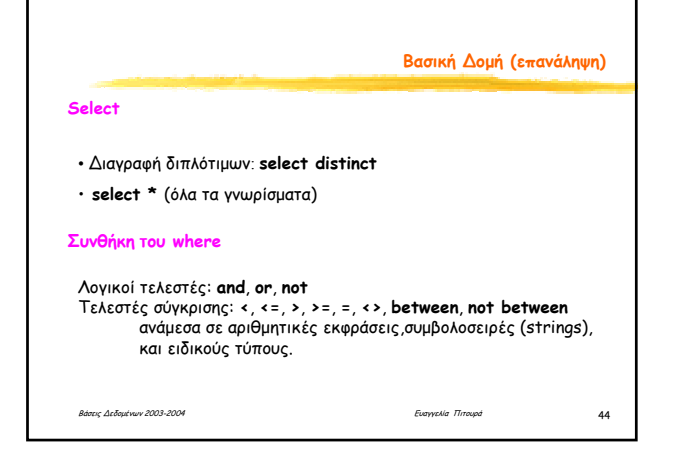

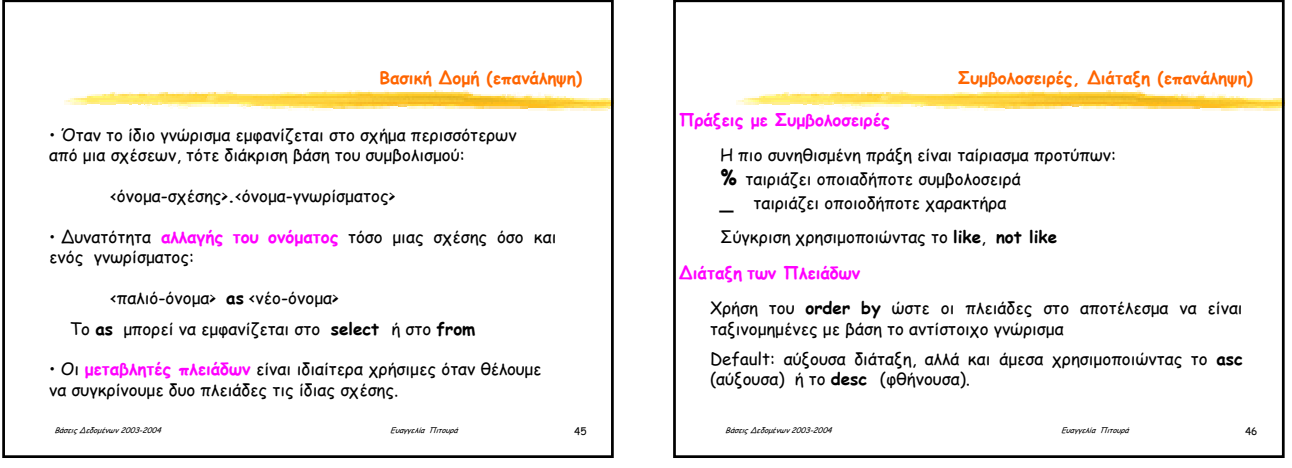

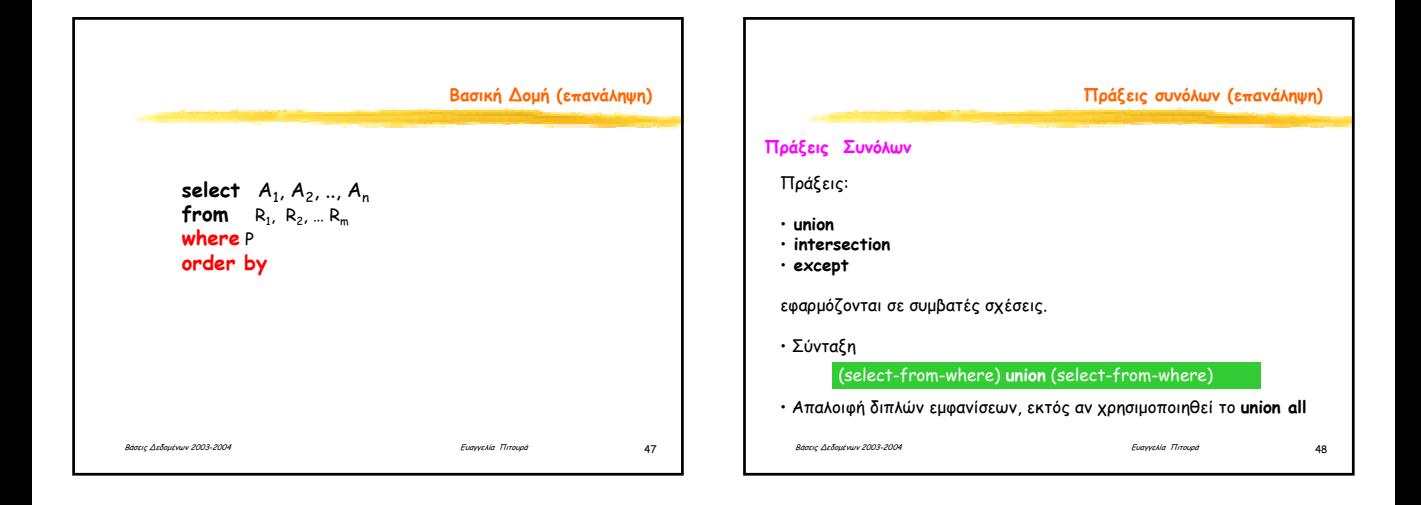

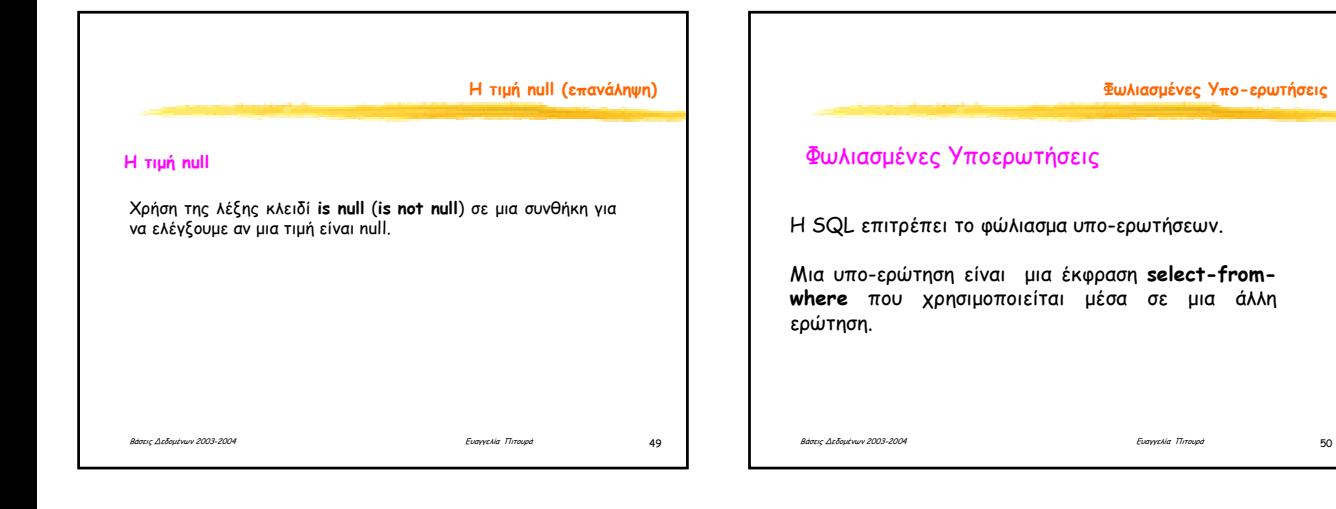

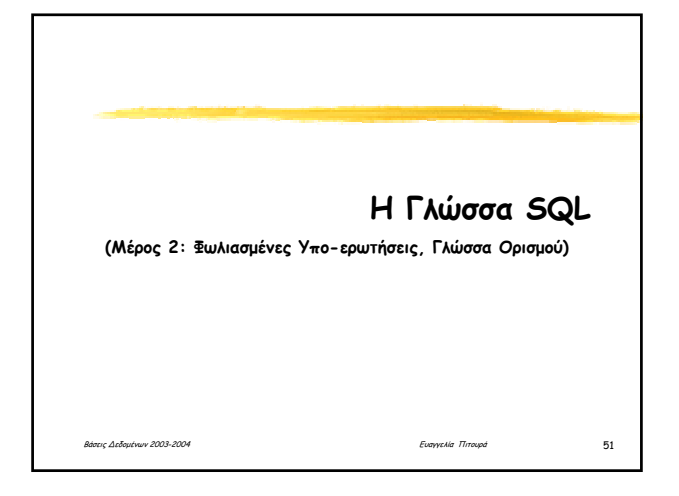

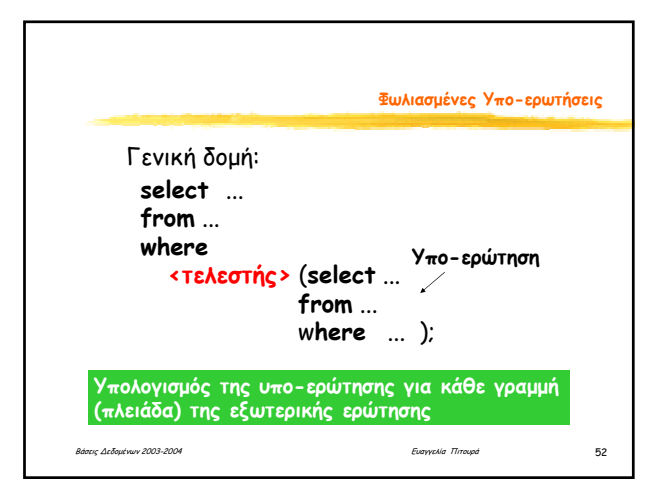

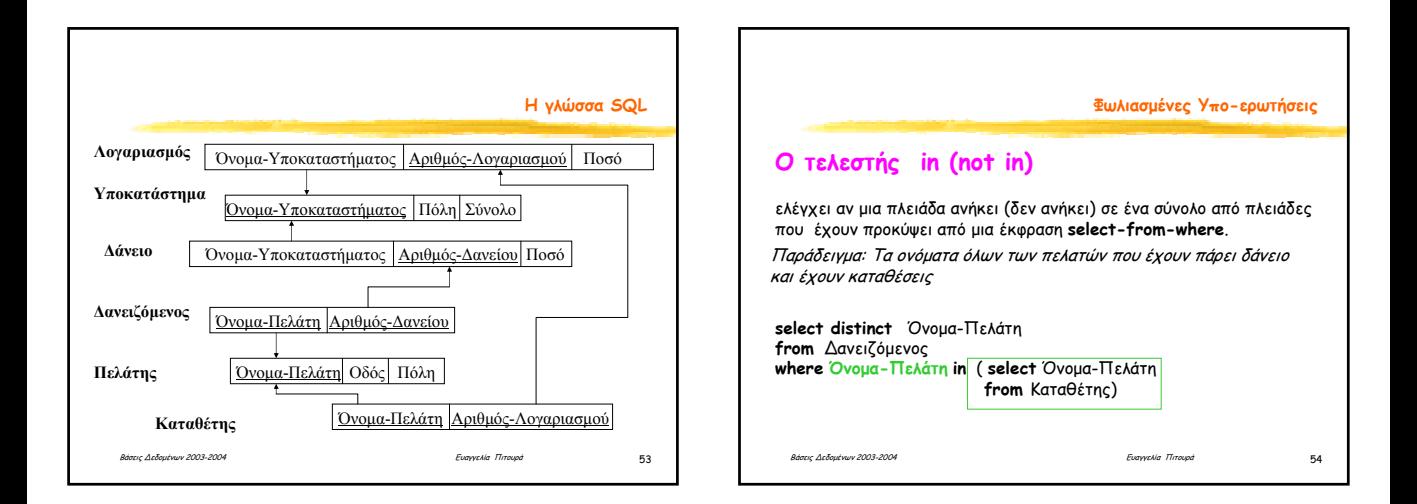

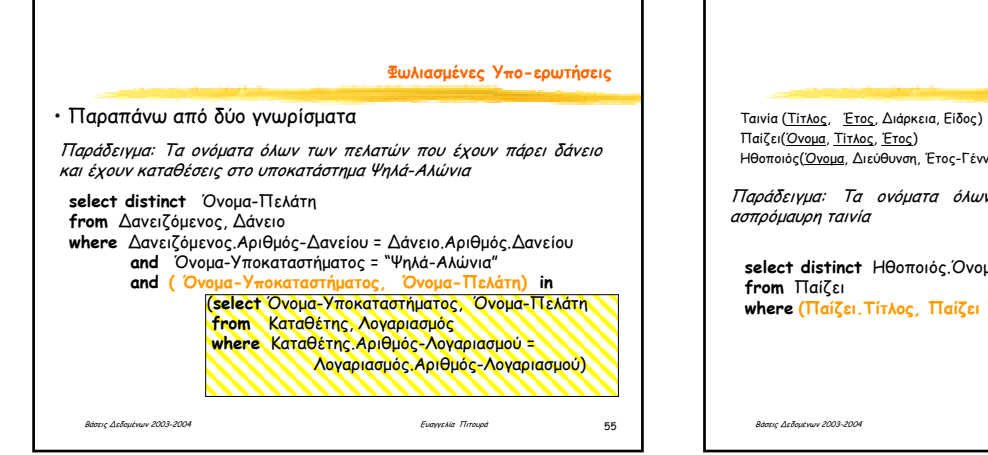

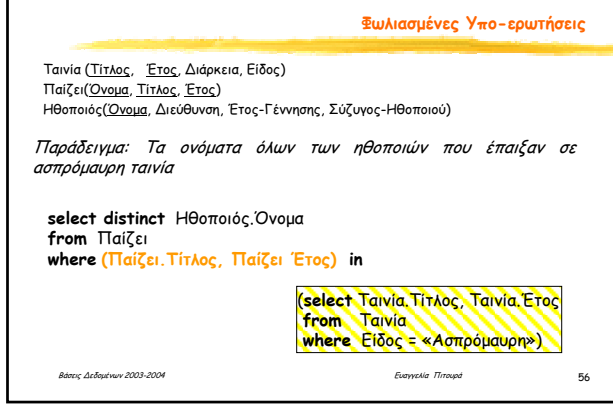

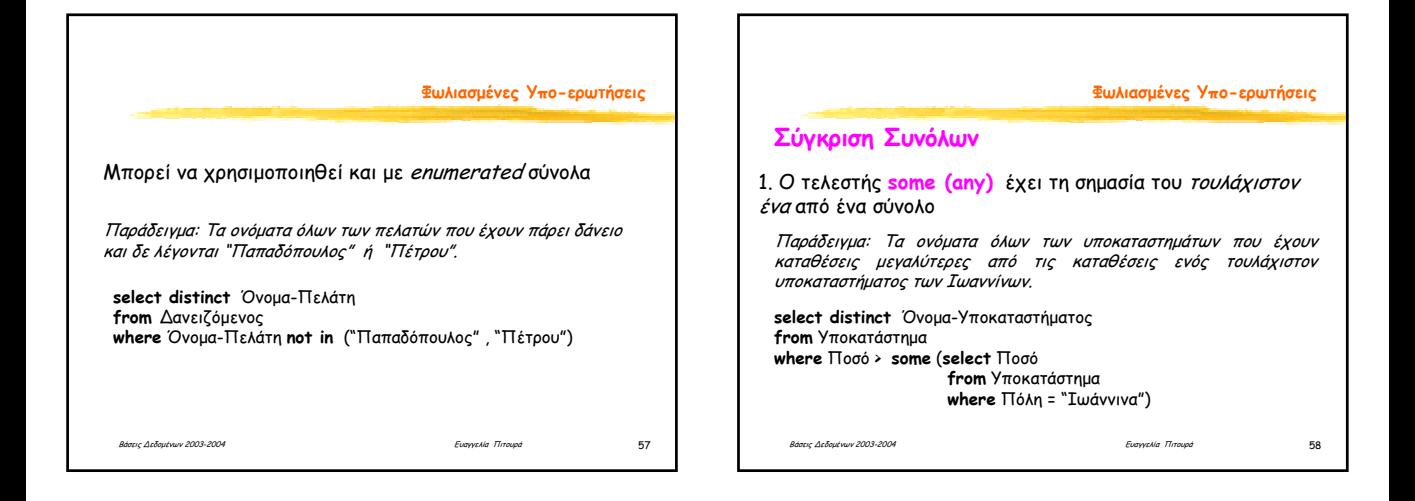

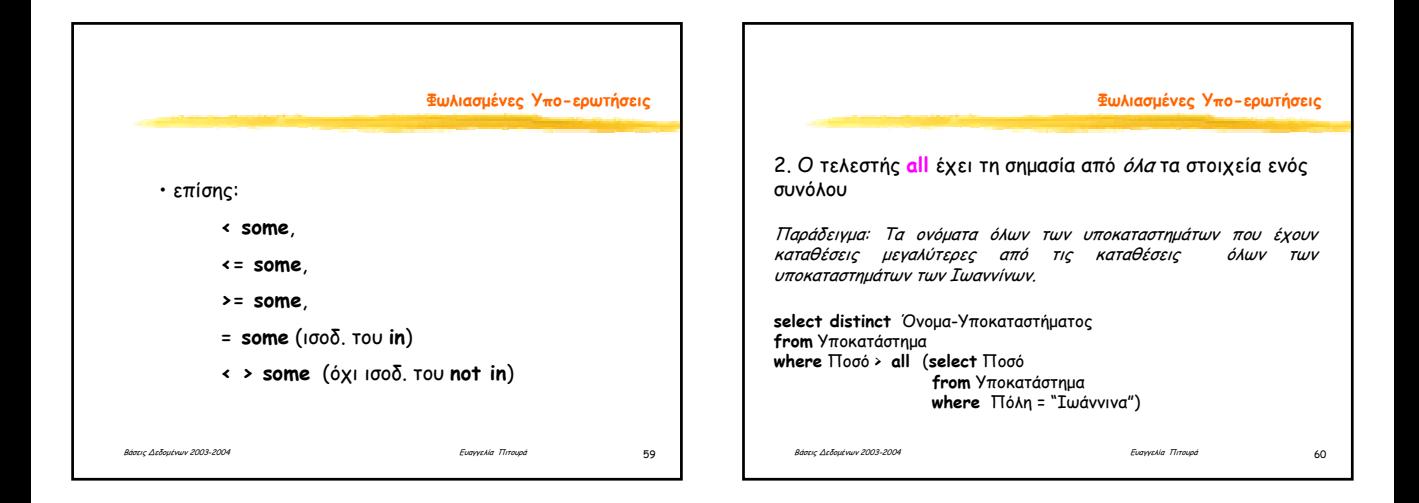

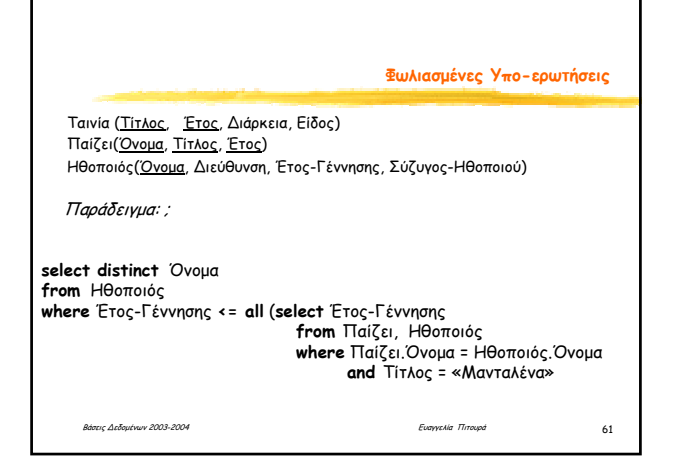

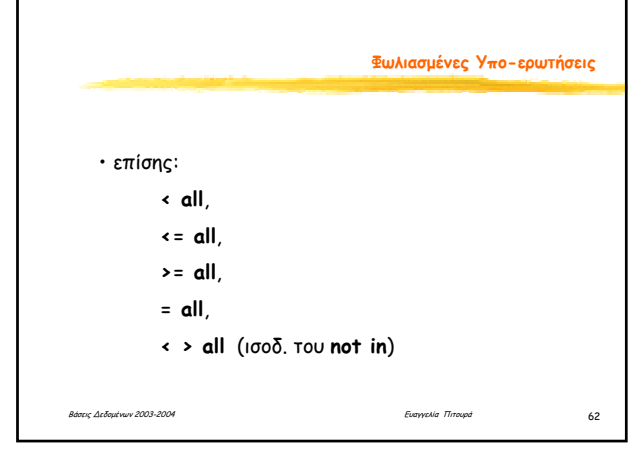

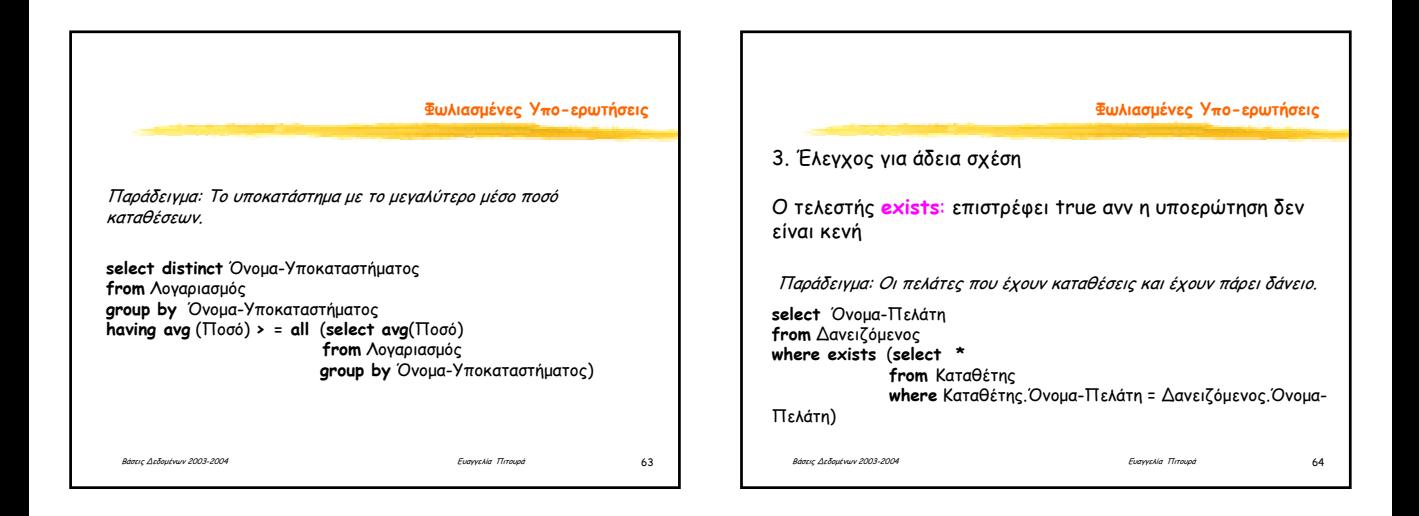

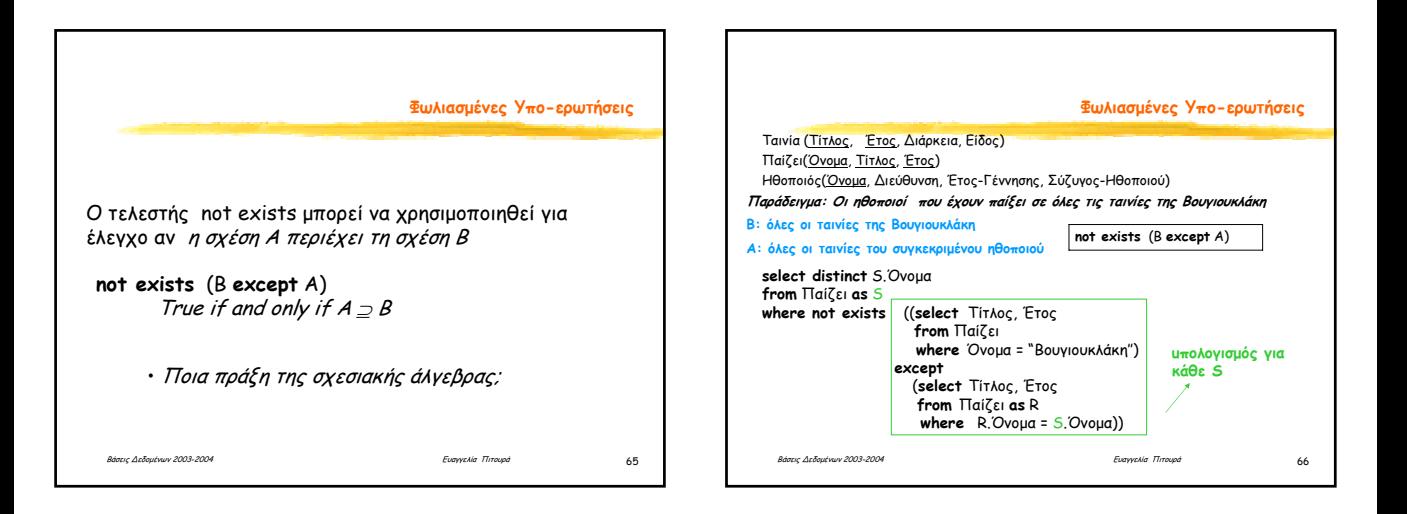

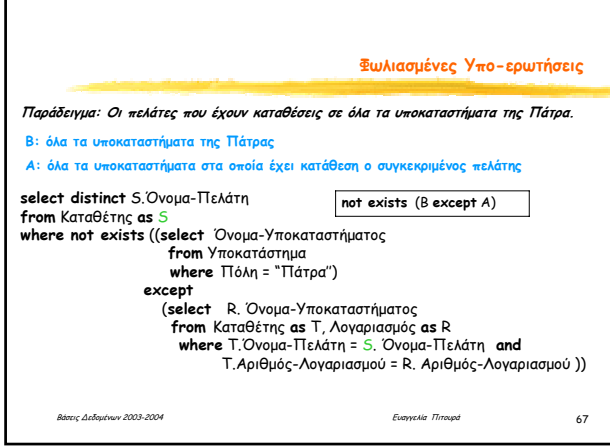

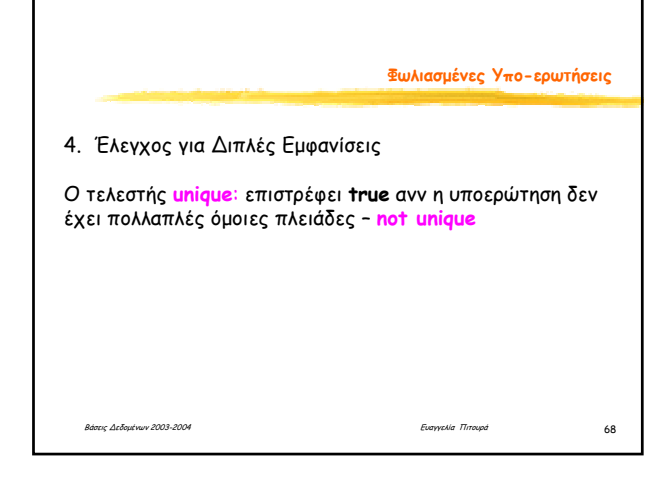

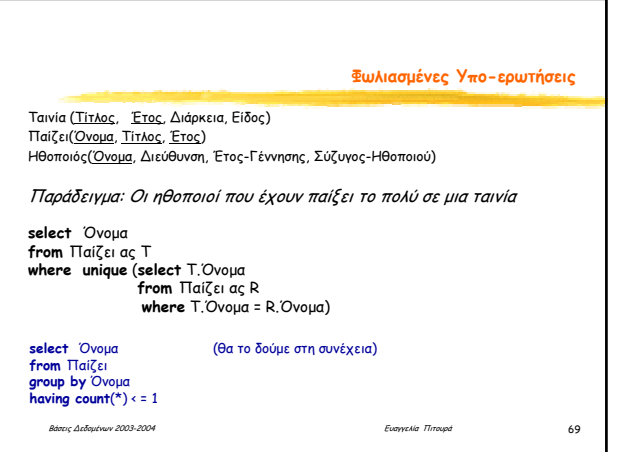

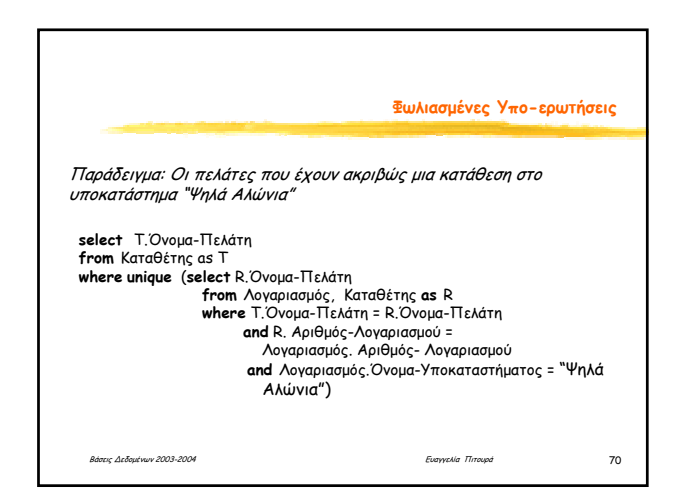

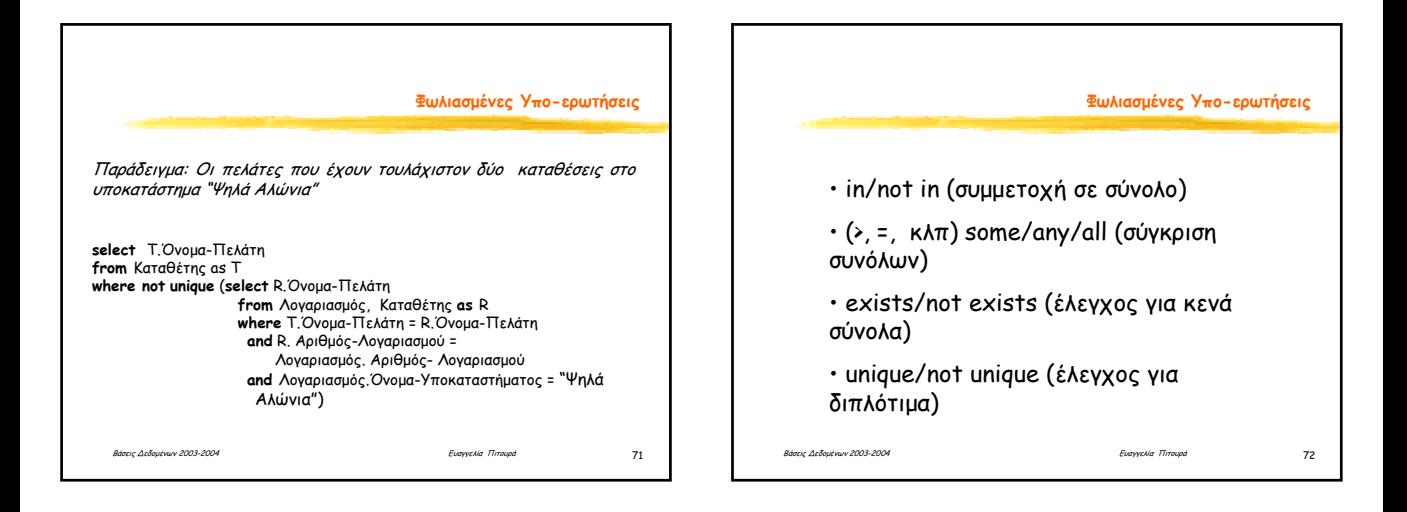

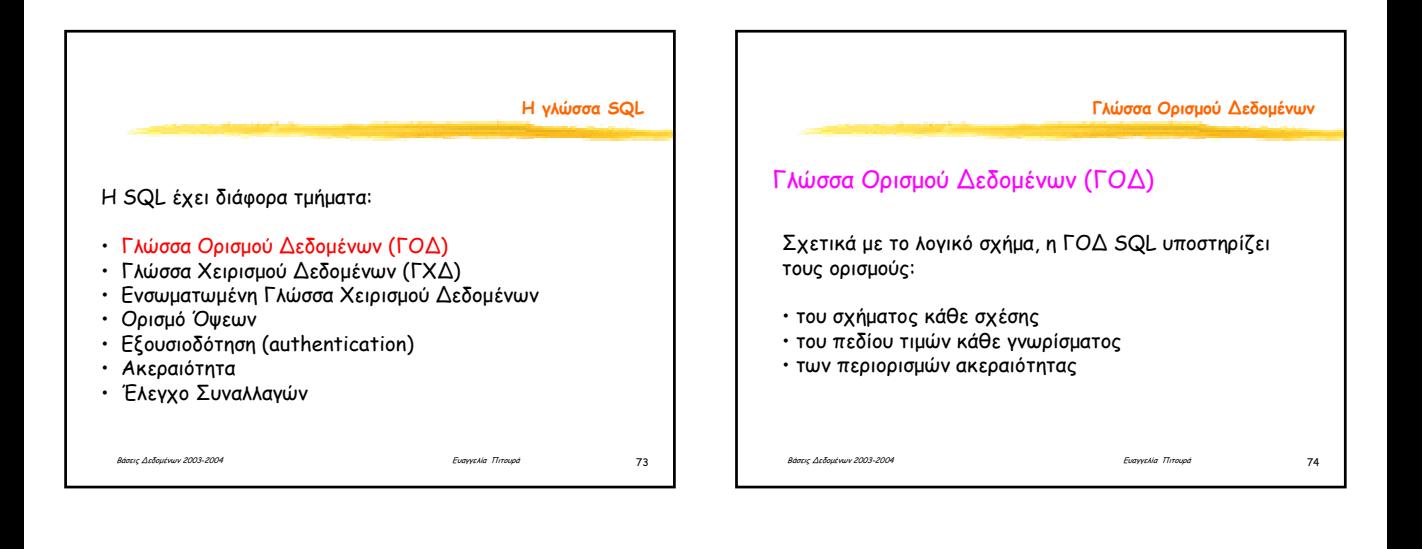

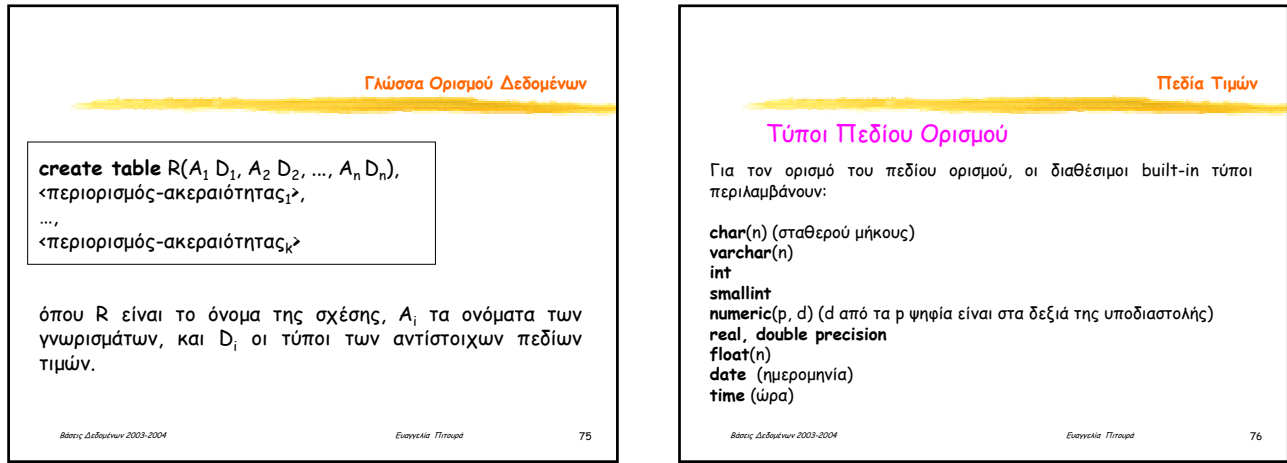

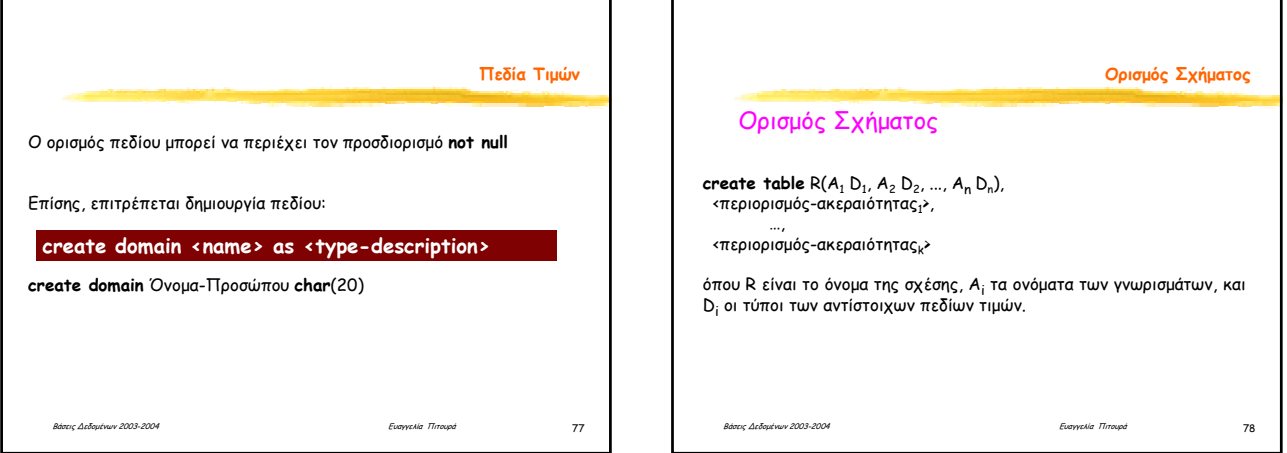

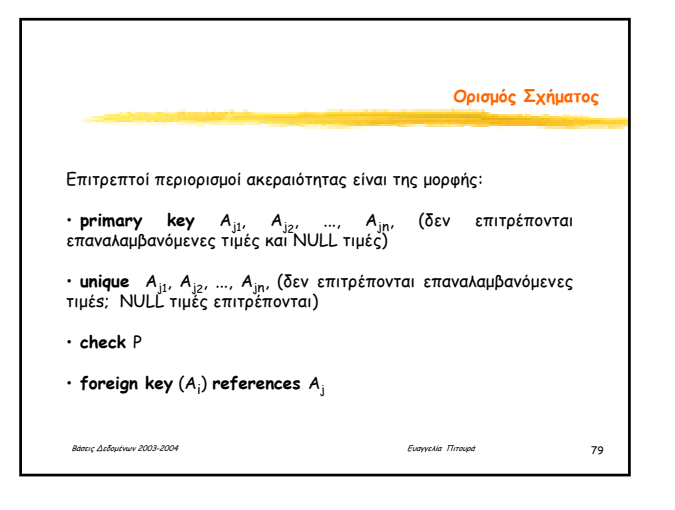

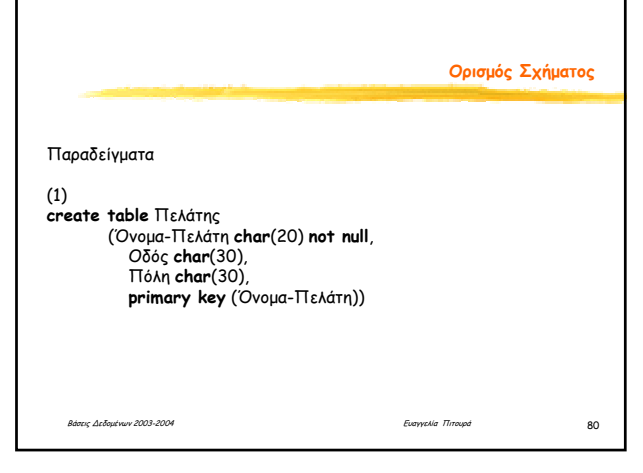

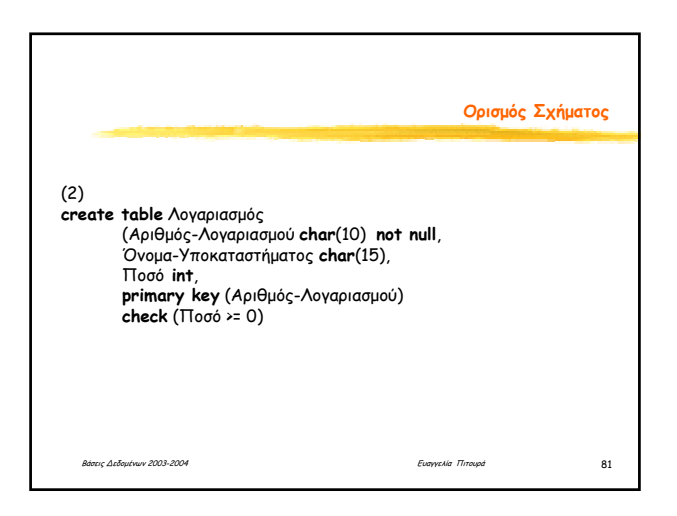

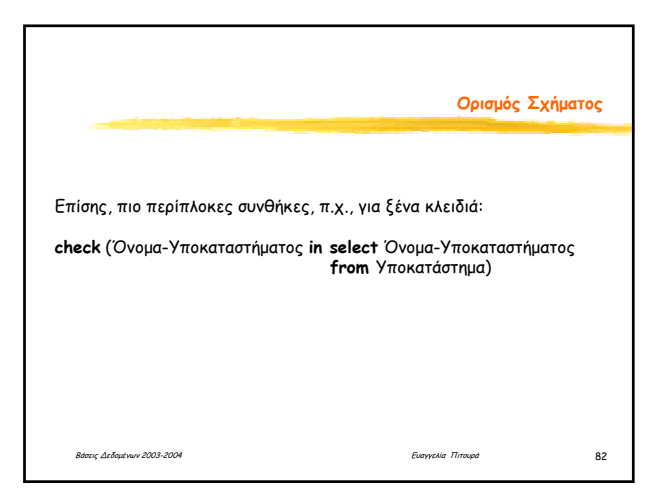

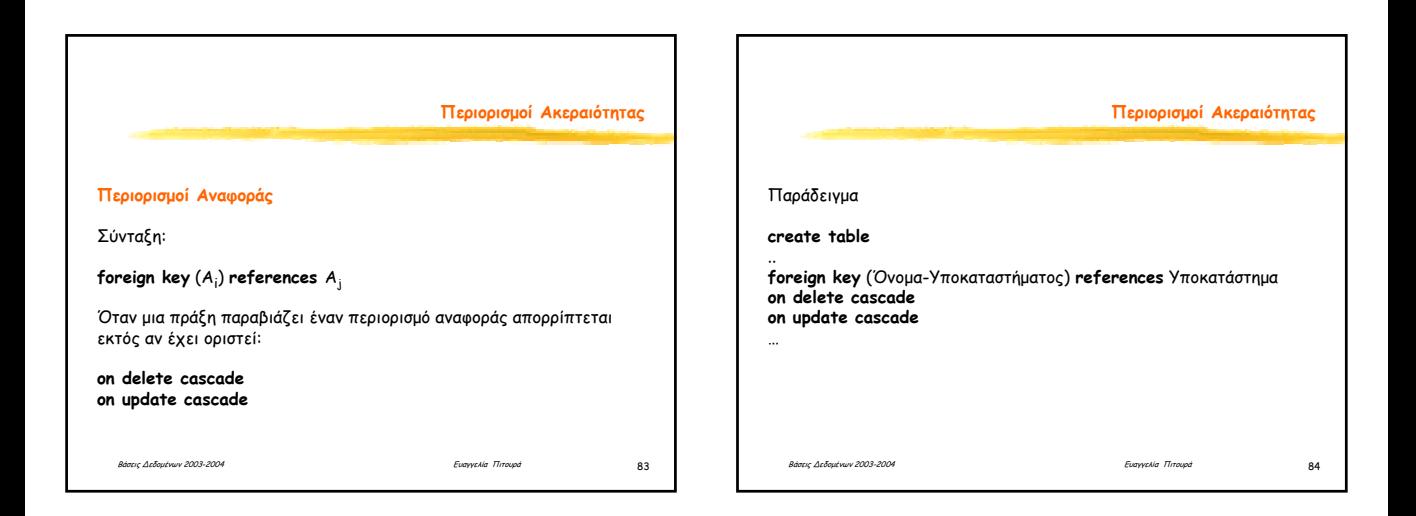

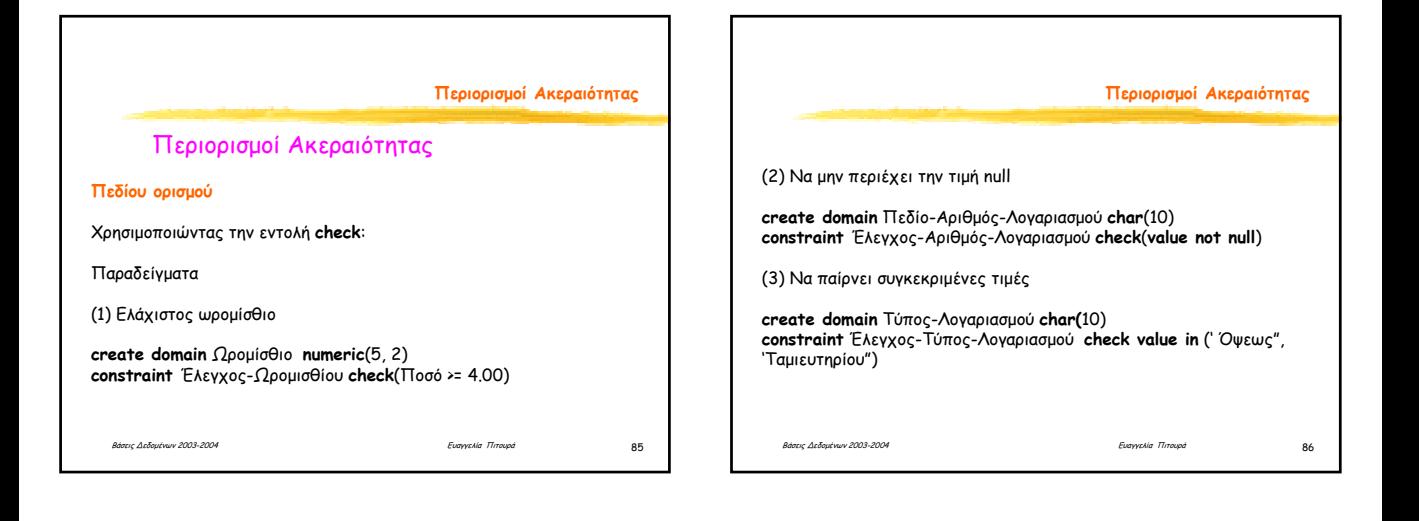

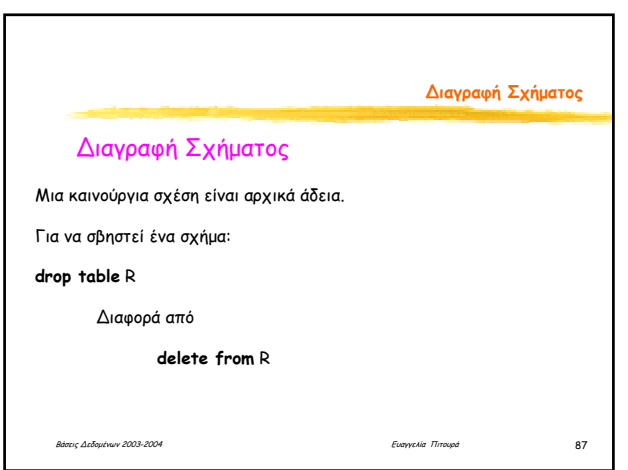

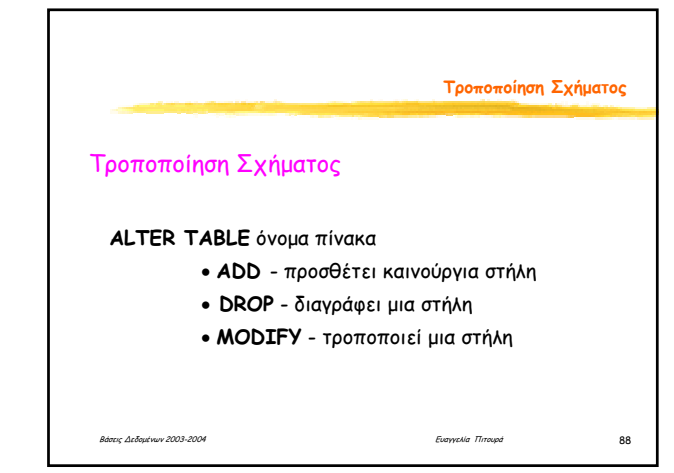

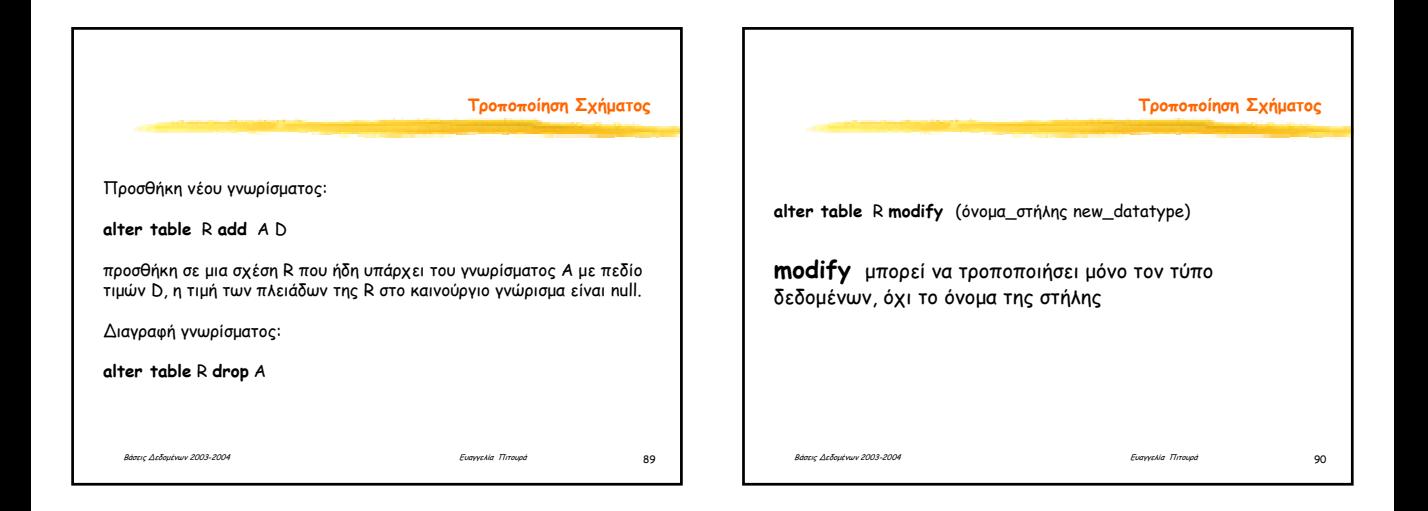

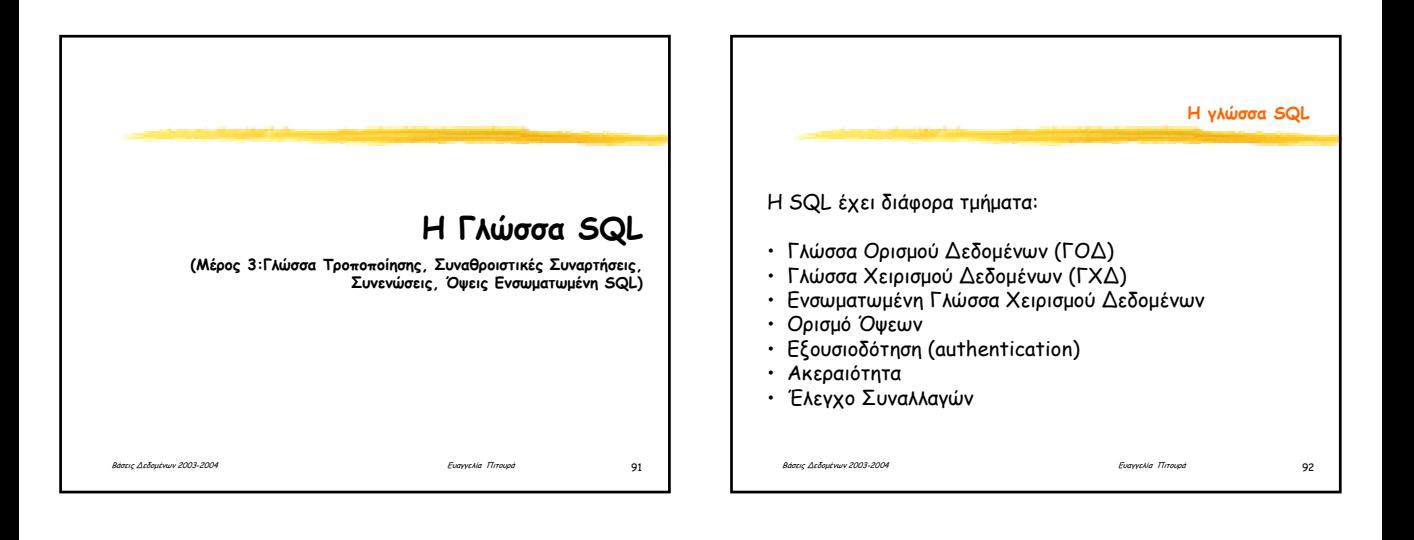

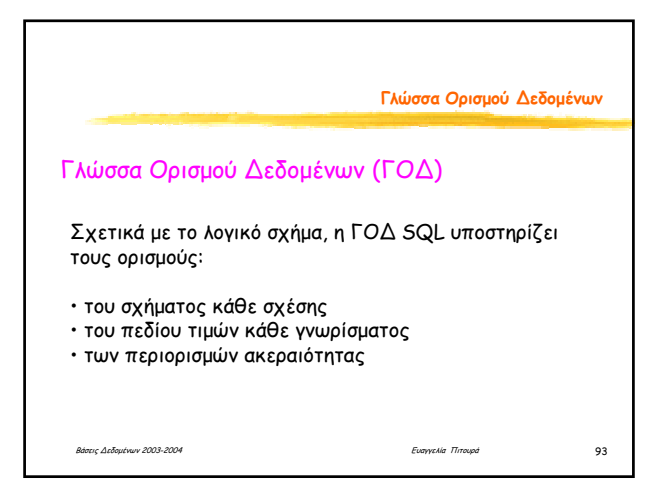

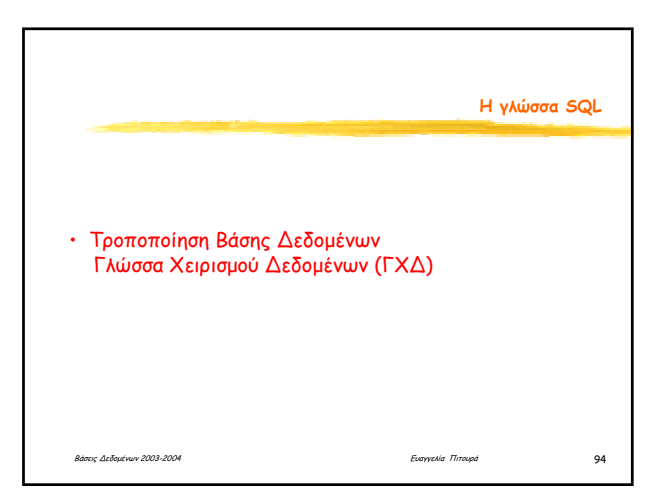

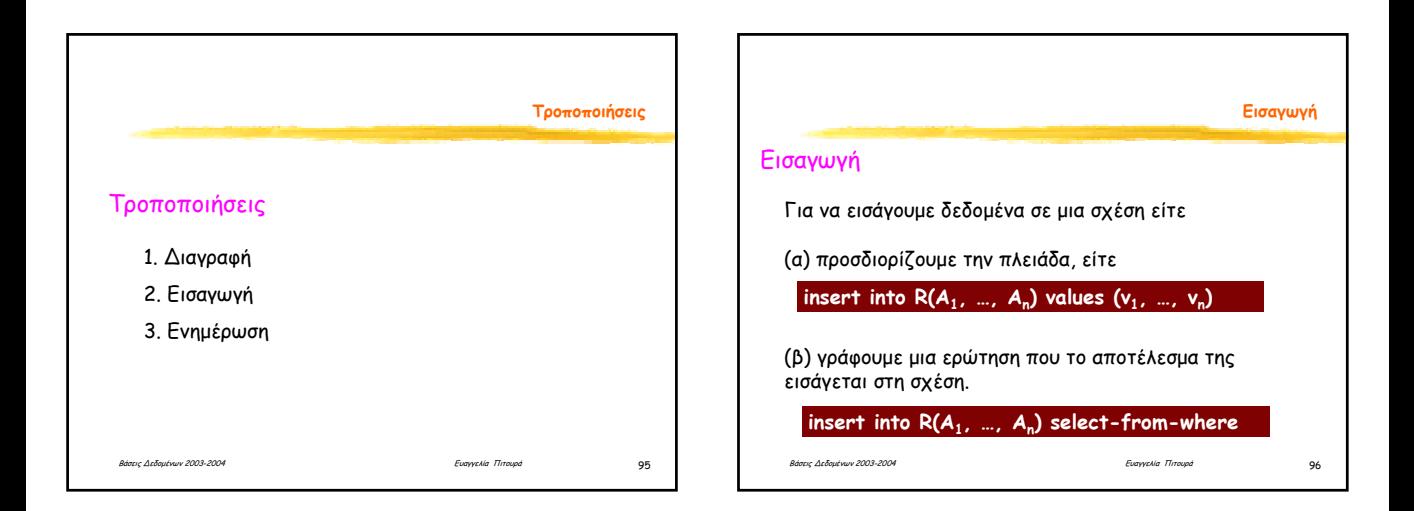

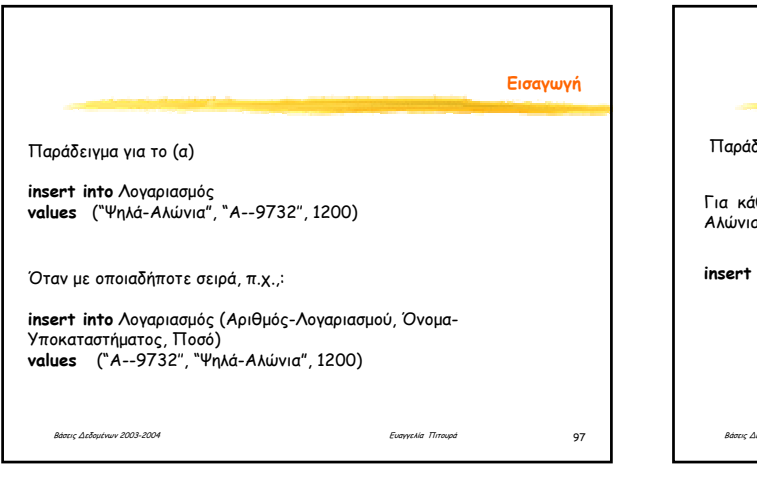

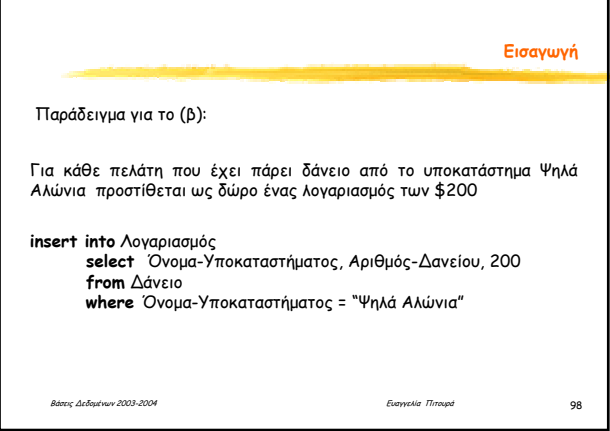

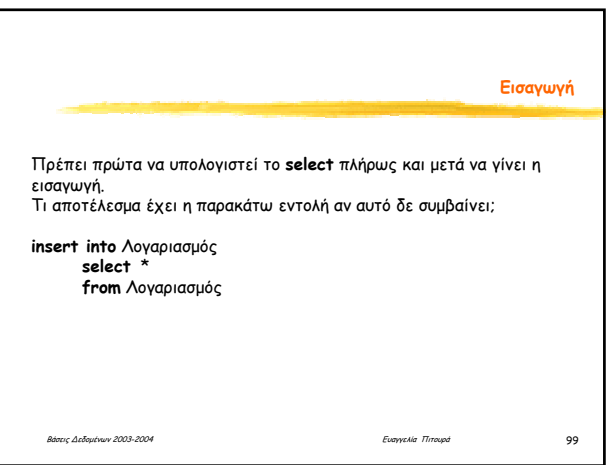

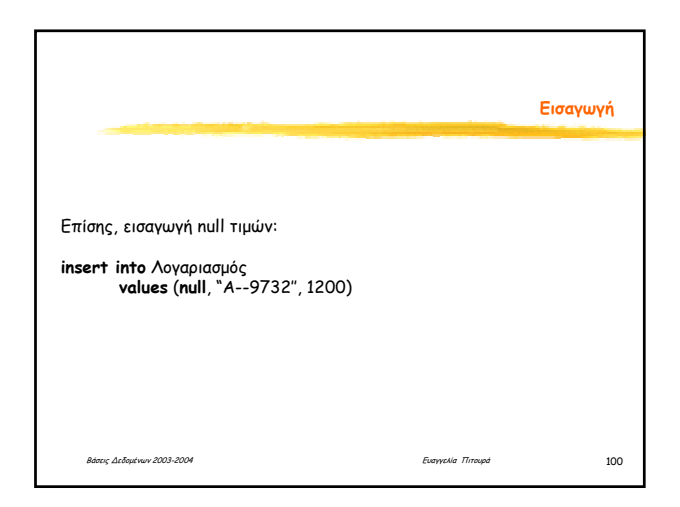

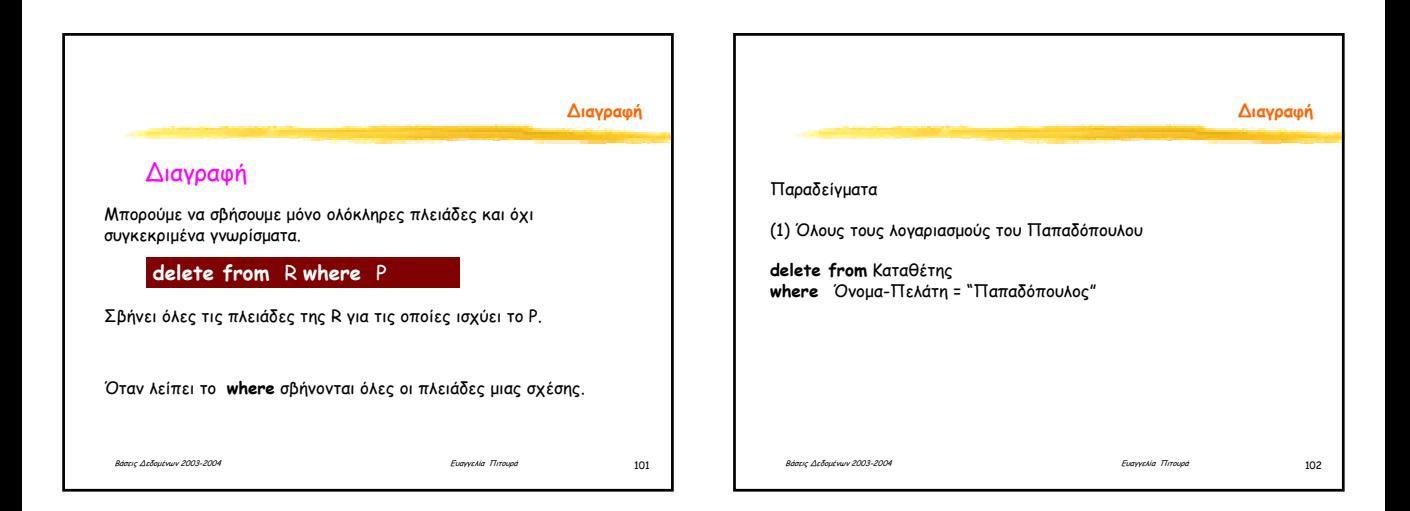

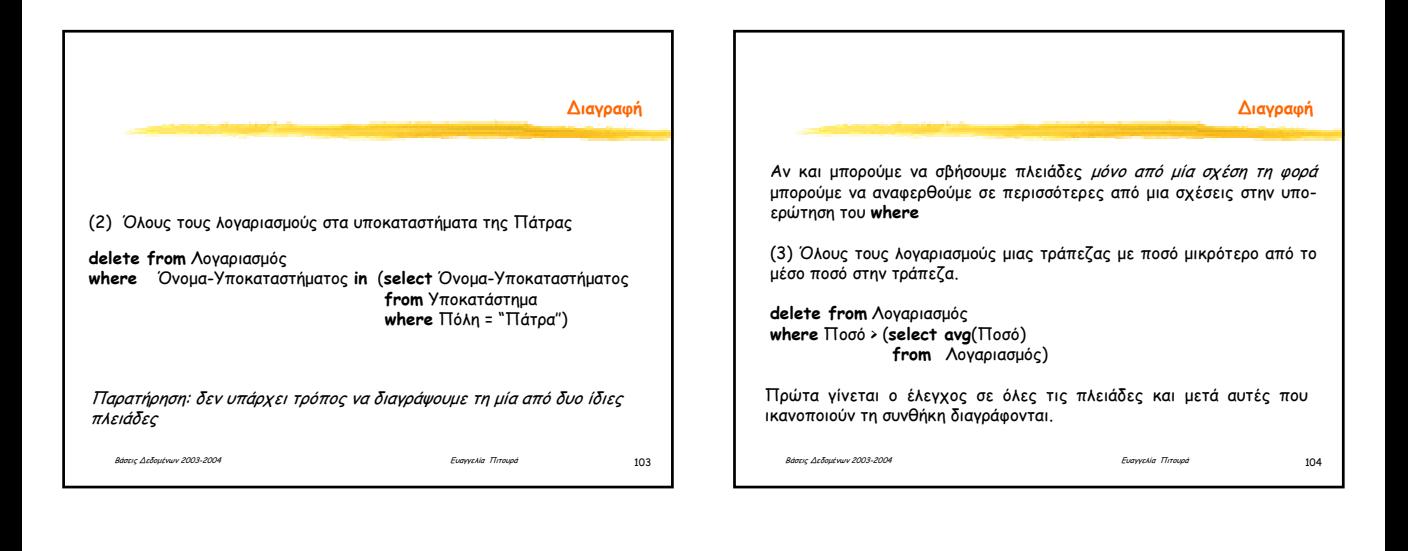

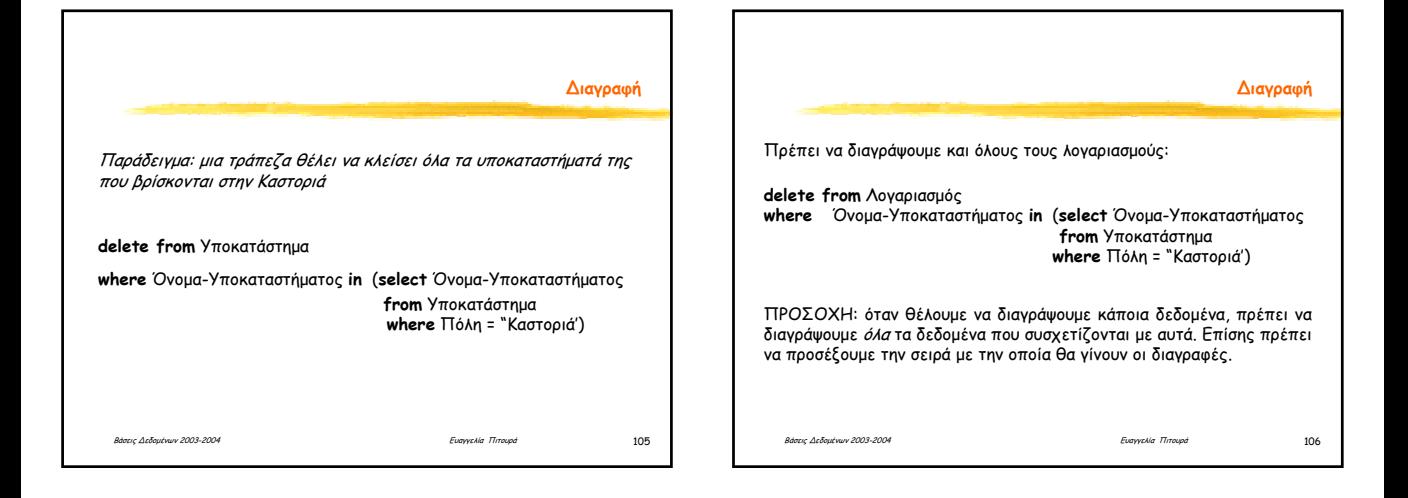

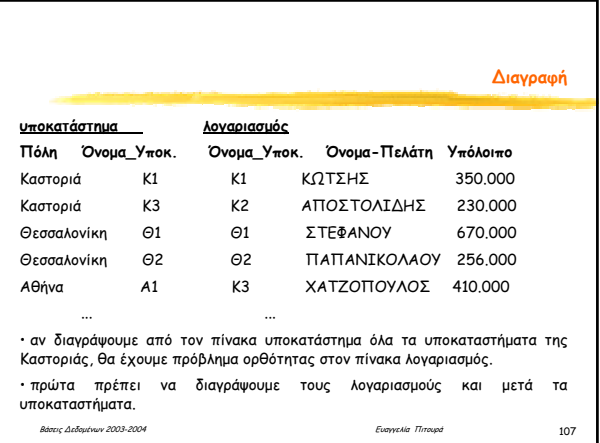

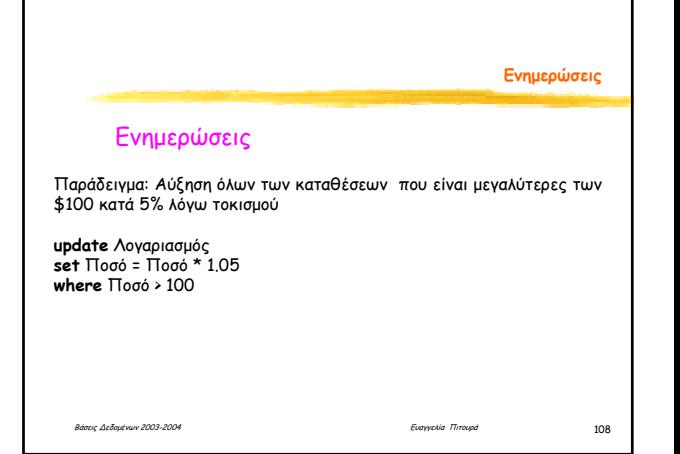

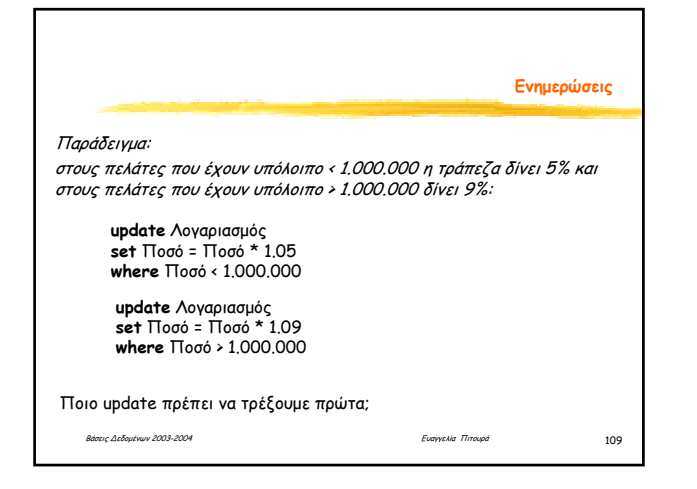

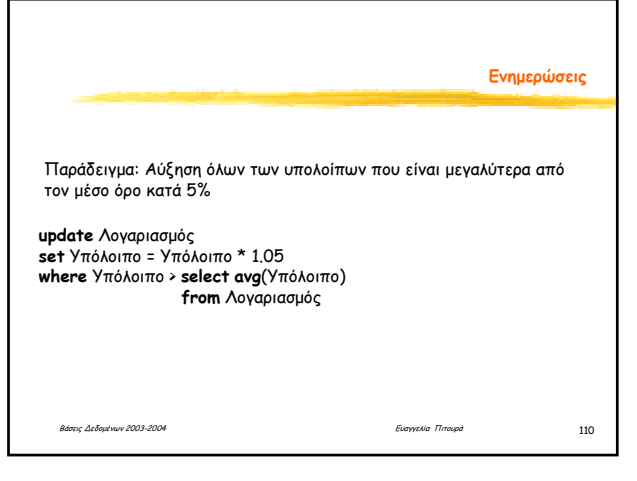

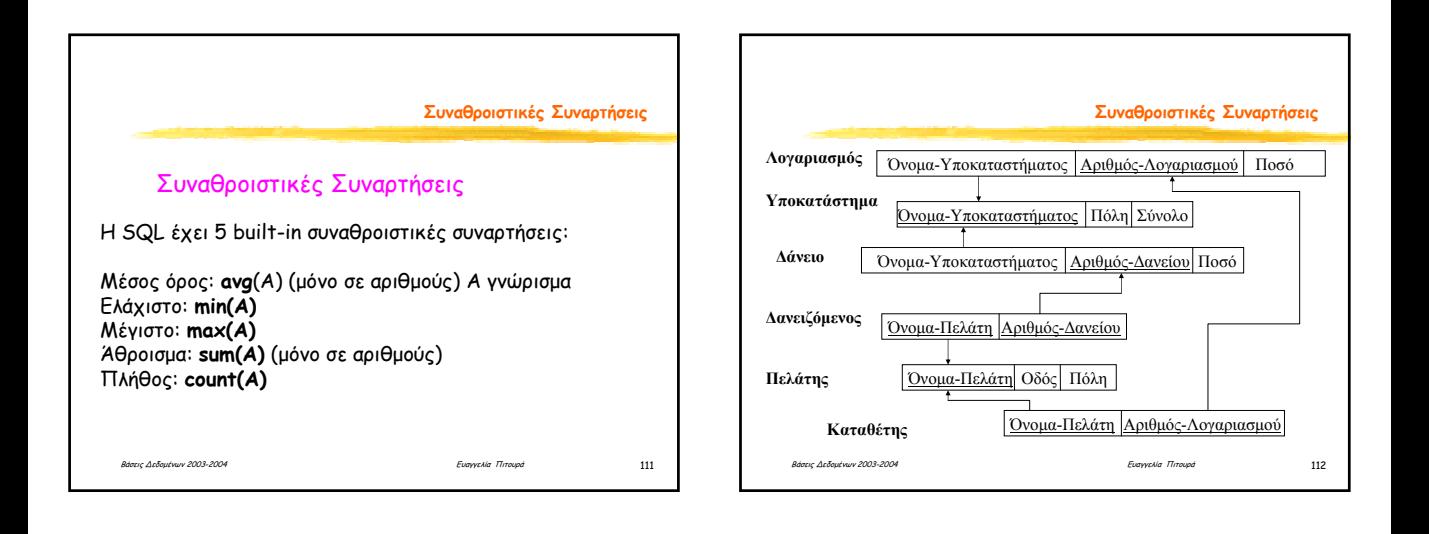

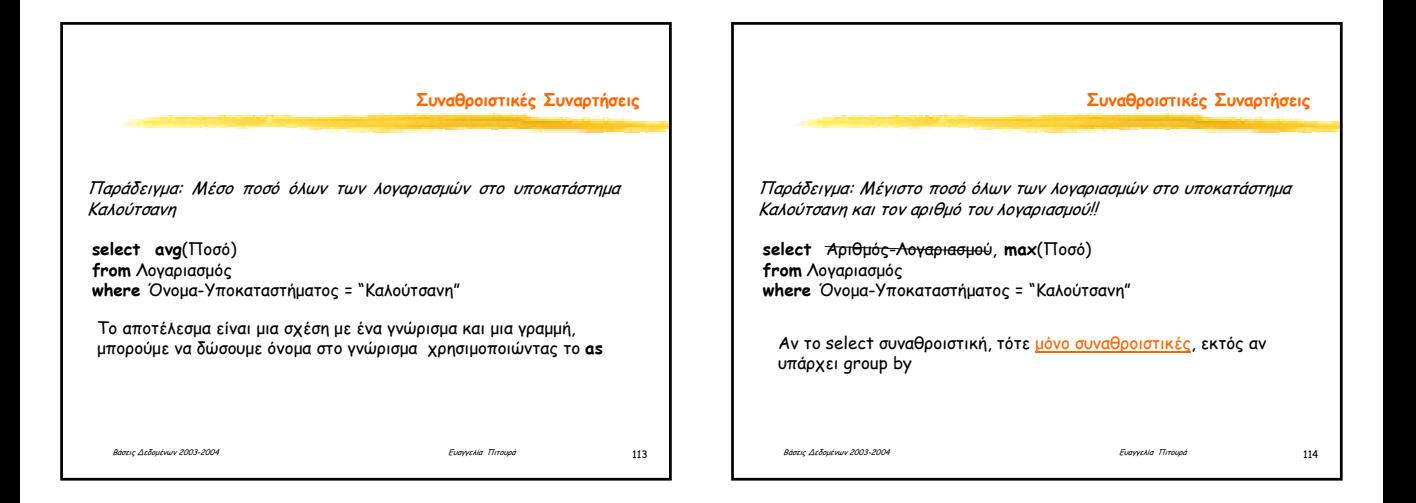

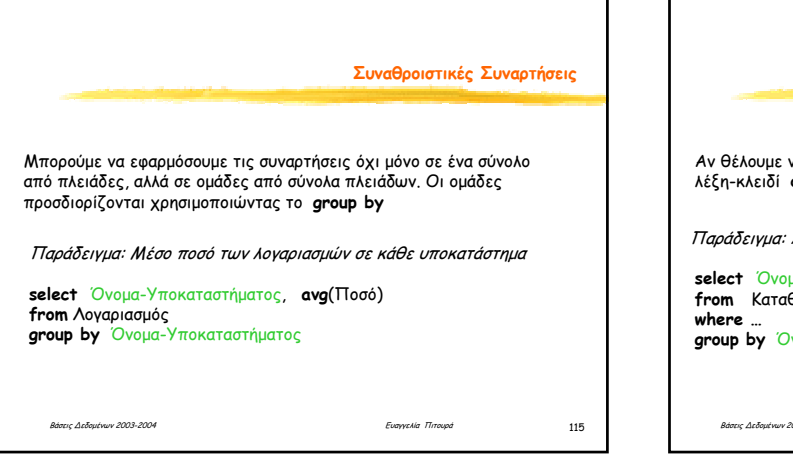

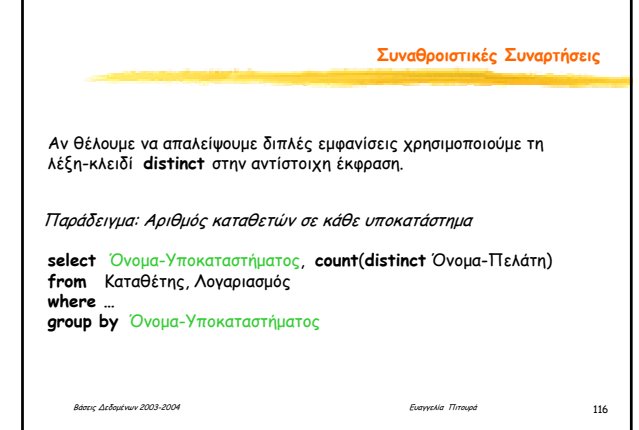

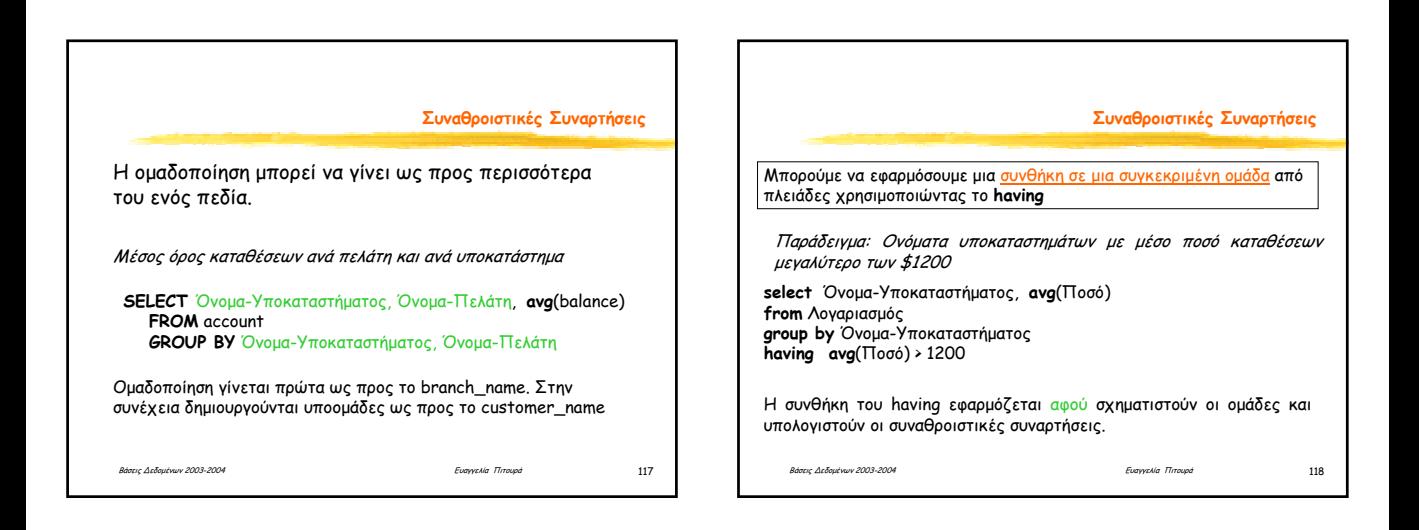

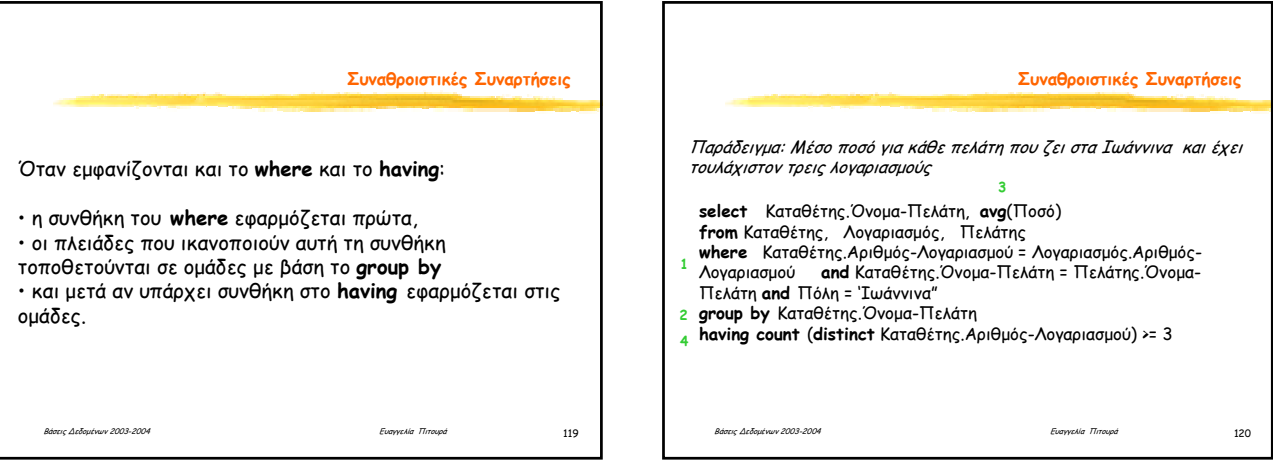

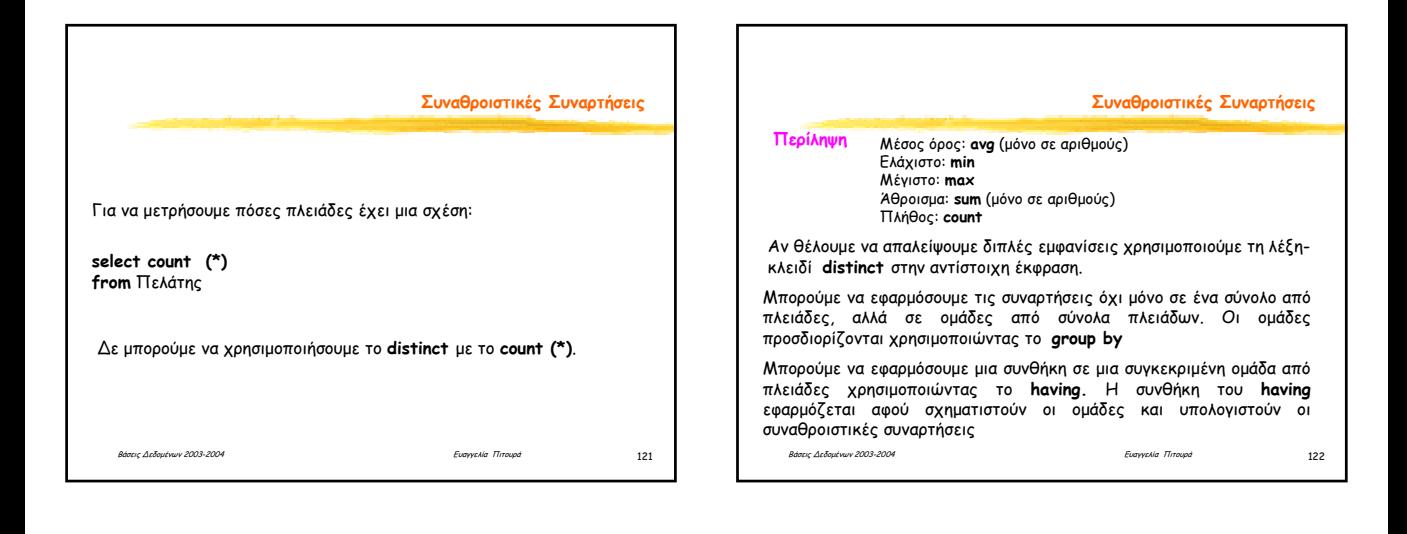

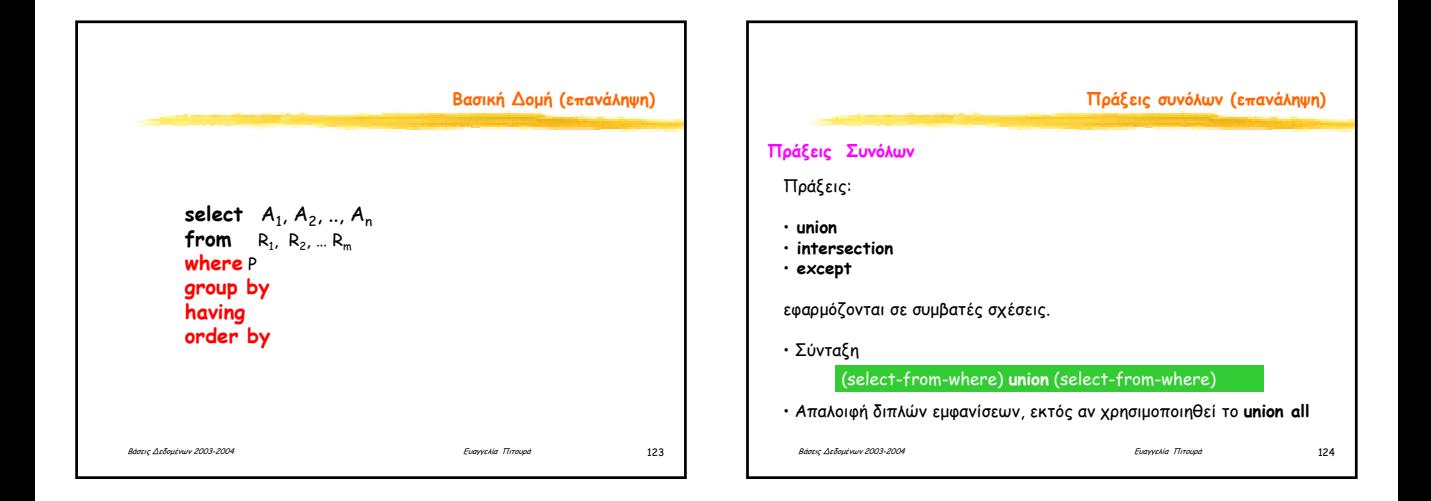

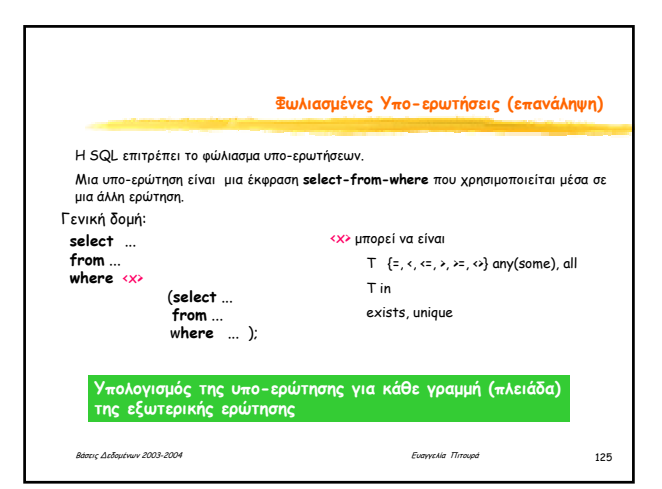

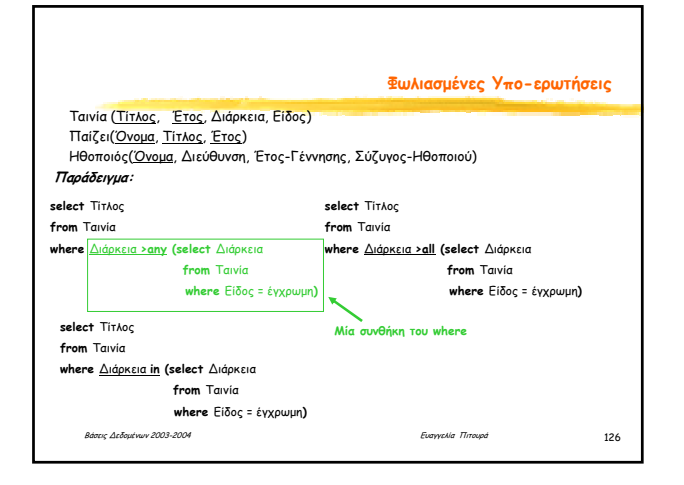

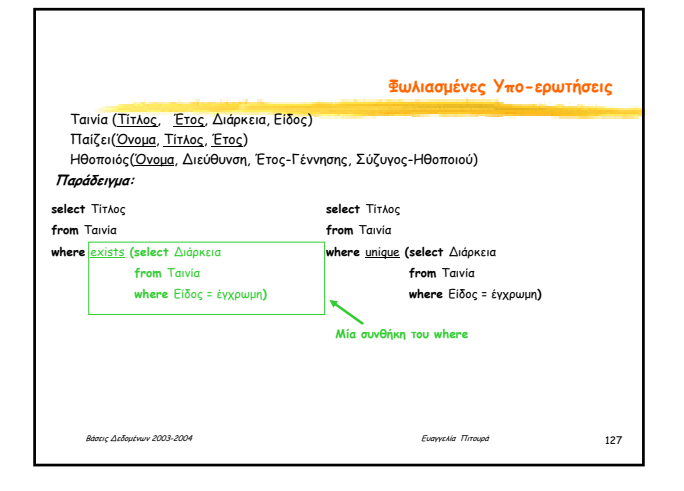

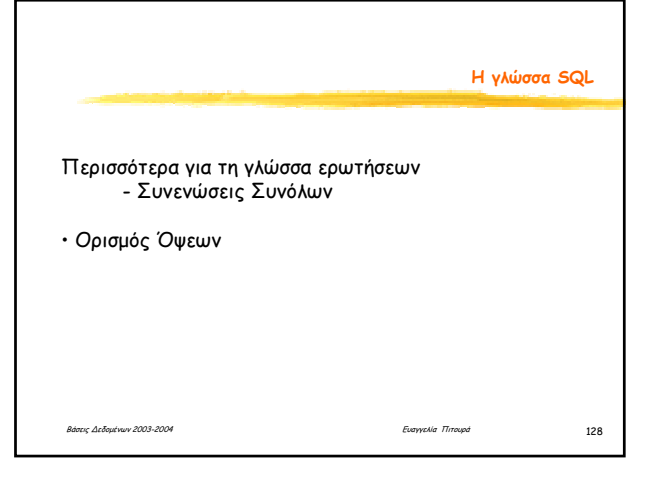

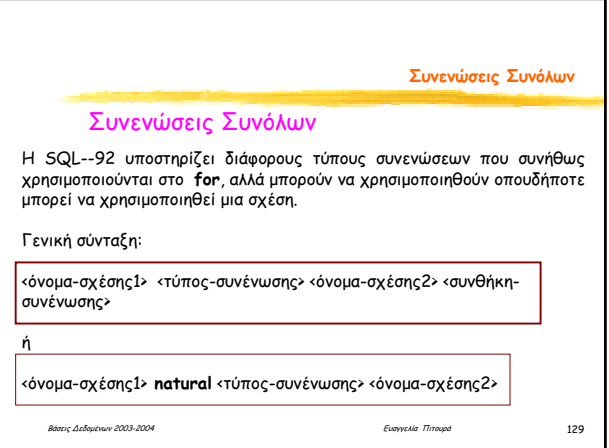

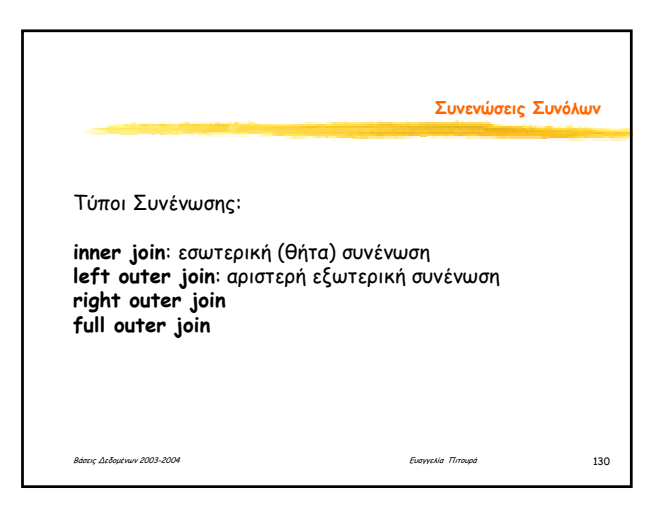

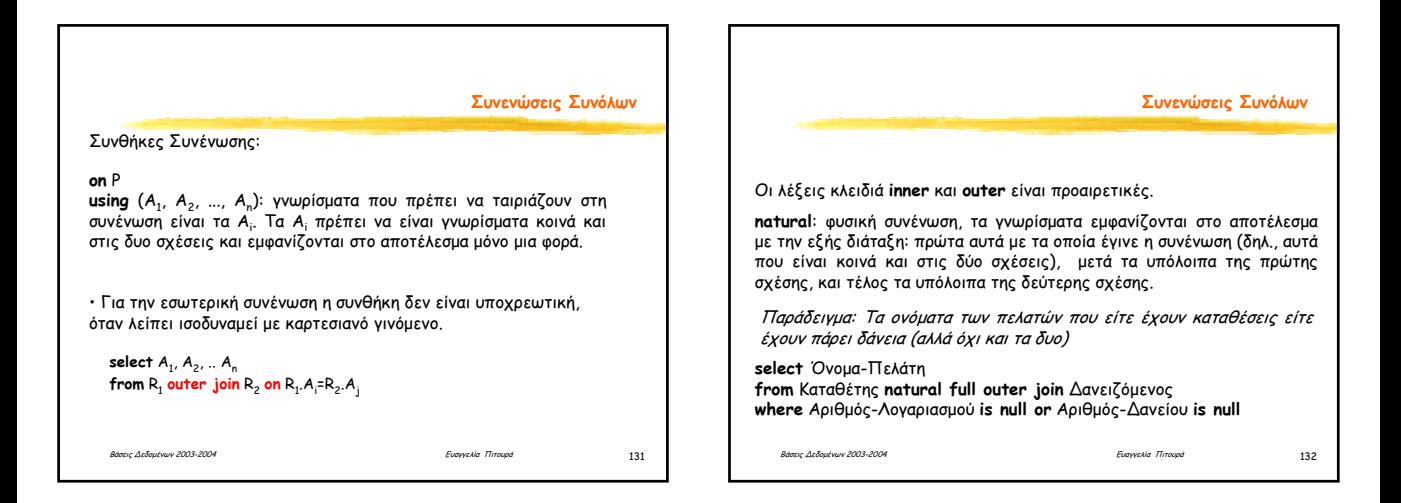

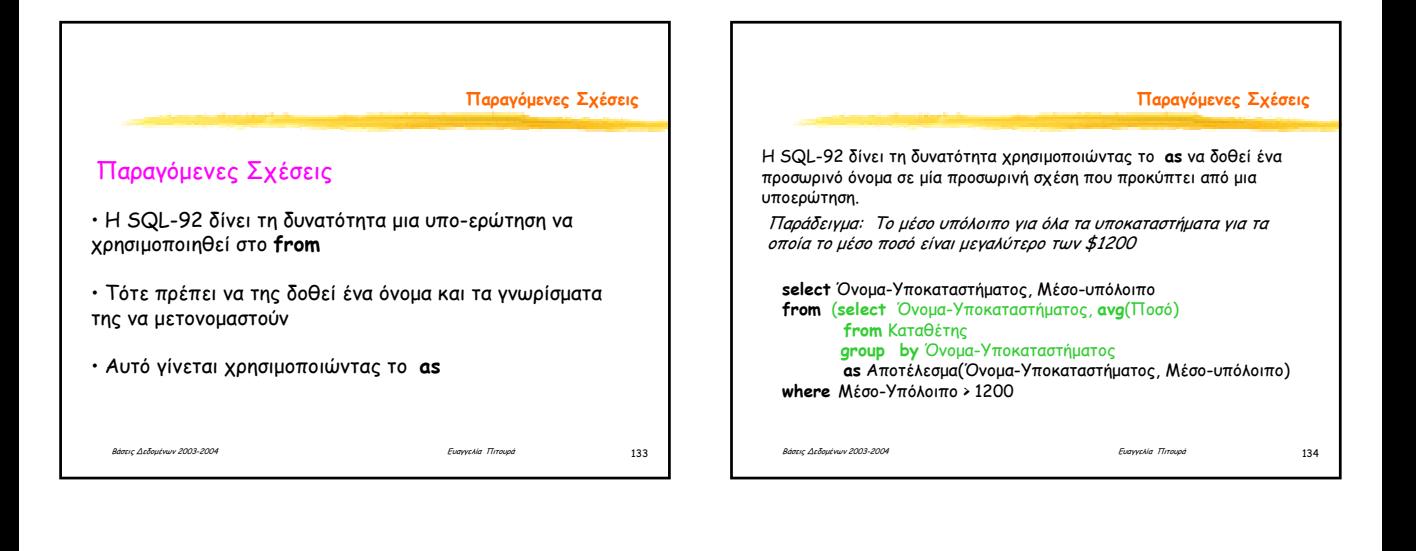

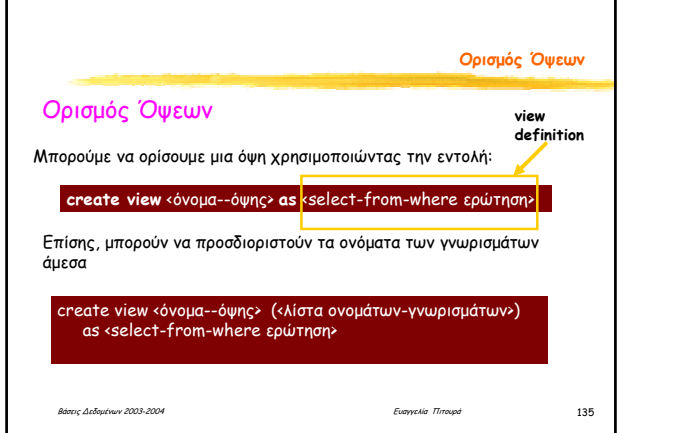

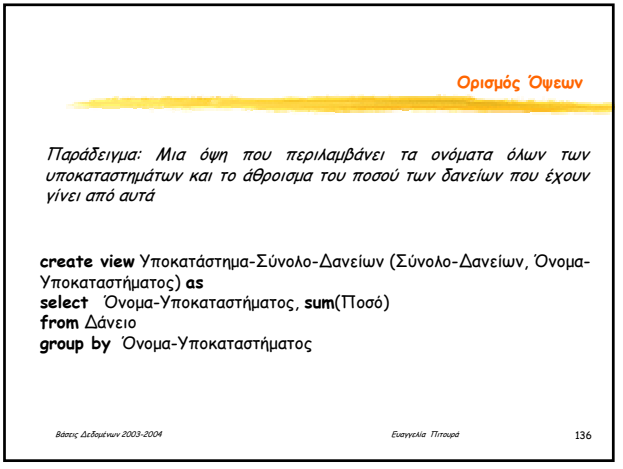

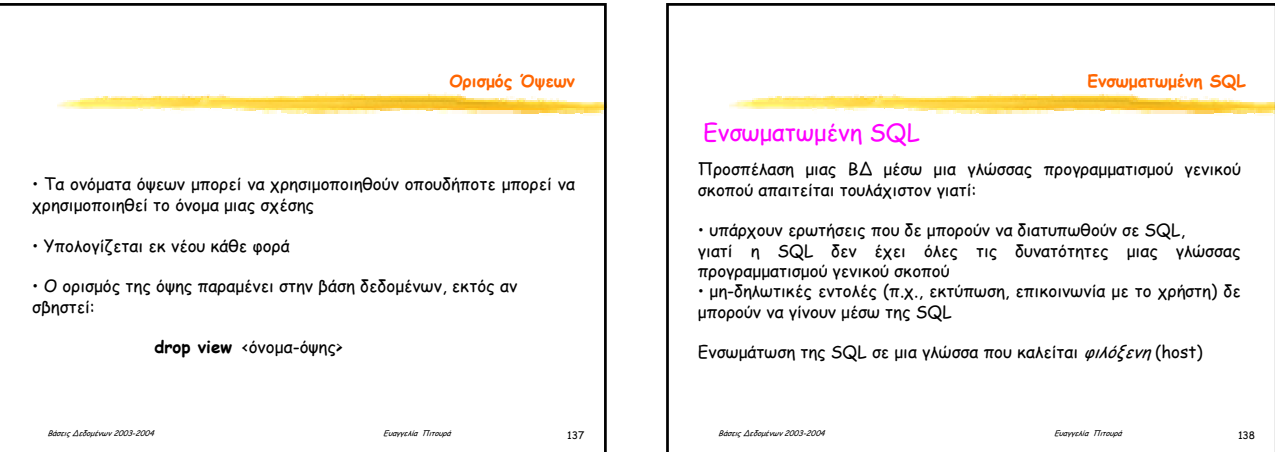

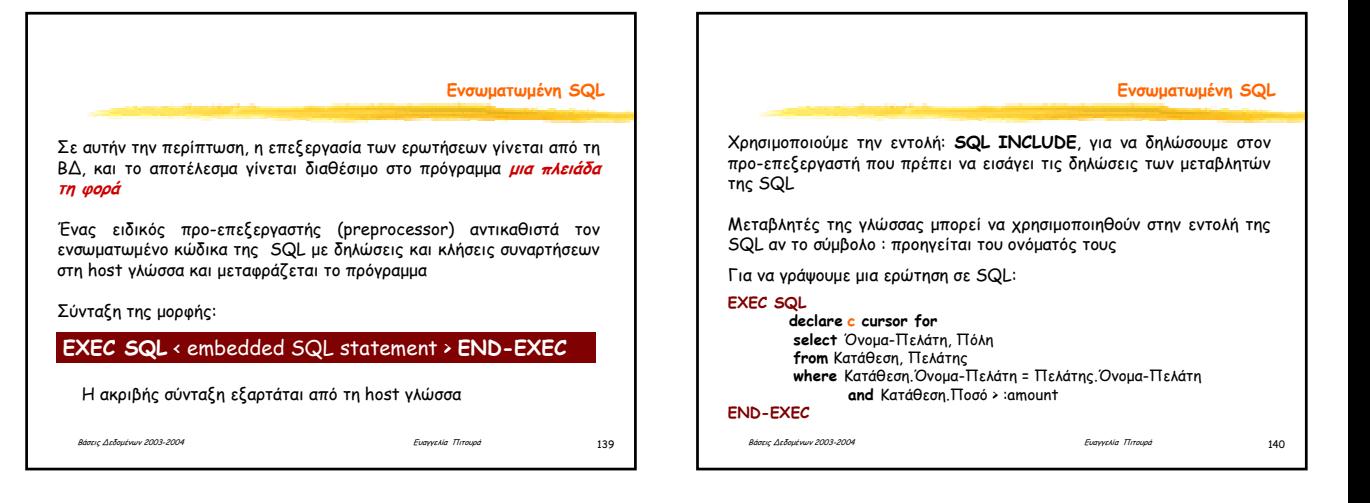

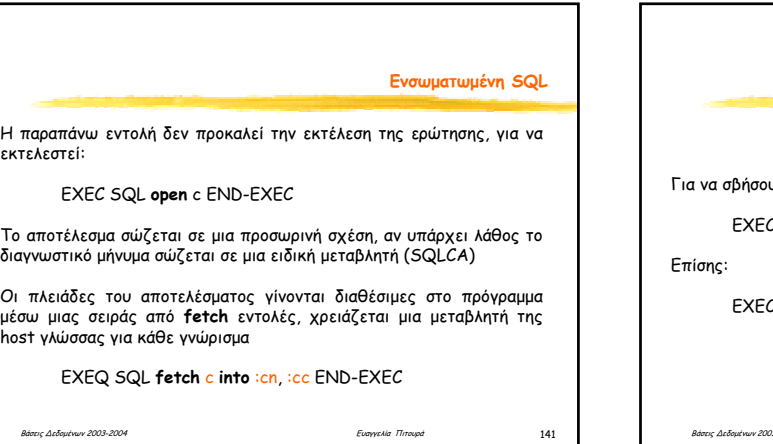

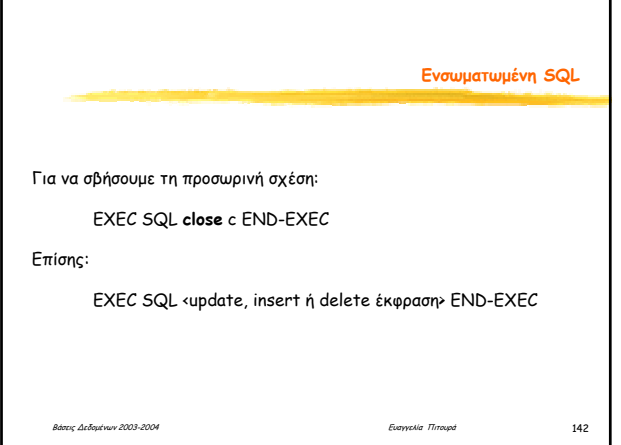

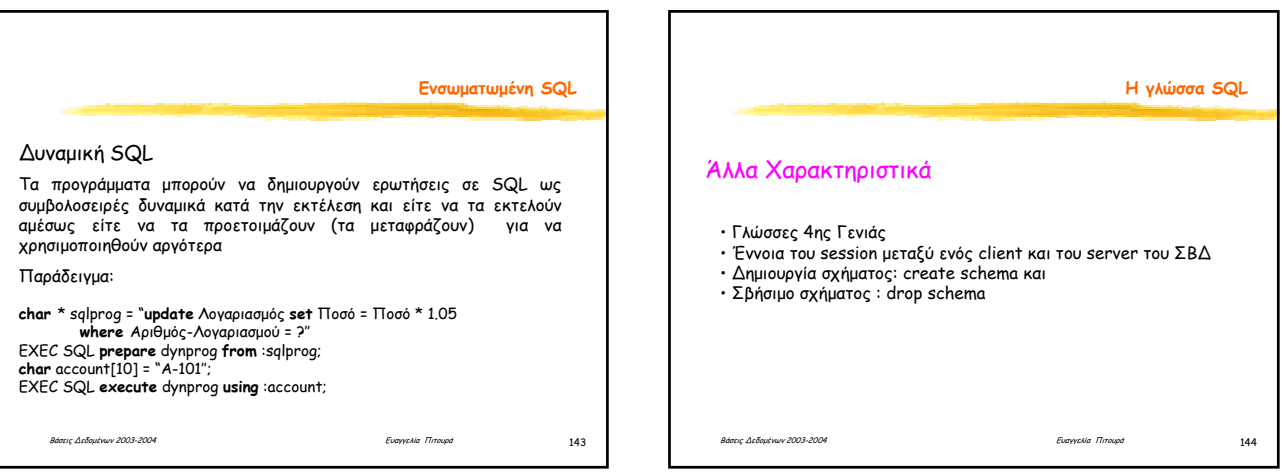